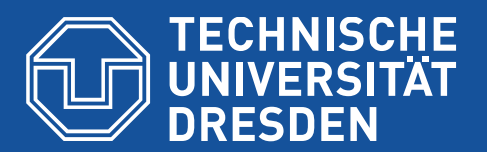

**Fakultät Verkehrswissenschaften "Friedrich List"** Institut für Bahnsysteme und Öffentlichen Verkehr Professur für Bahnverkehr, öffentlicher Stadt- und Regionalverkehr

# **ABSCHLUSSBERICHT**

# **WISSENSCHAFTLICHE UNTERSUCHUNG ZUR REALISIERBARKEIT UND QUALITÄT DES BETRIEBSKONZEPTES IM ABSCHNITT**

**FLUGHAFENKURVE – ABZWEIG ROHRER KURVE DES PFA 1.3 FILDERBEREICH** 

# **MITTELS BETRIEBSSIMULATION**

PROJEKTLEITER: DR.-ING. UWE STEINBORN

PROJEKMITARBEITER: DR. OXANA SERGEEVA DR.-ING. SHIGUANG JIN

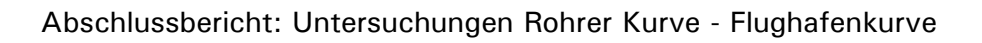

# INHALTSVERZEICHNIS

**TECHNISCHE<br>UNIVERSITÄT<br>DRESDEN** 

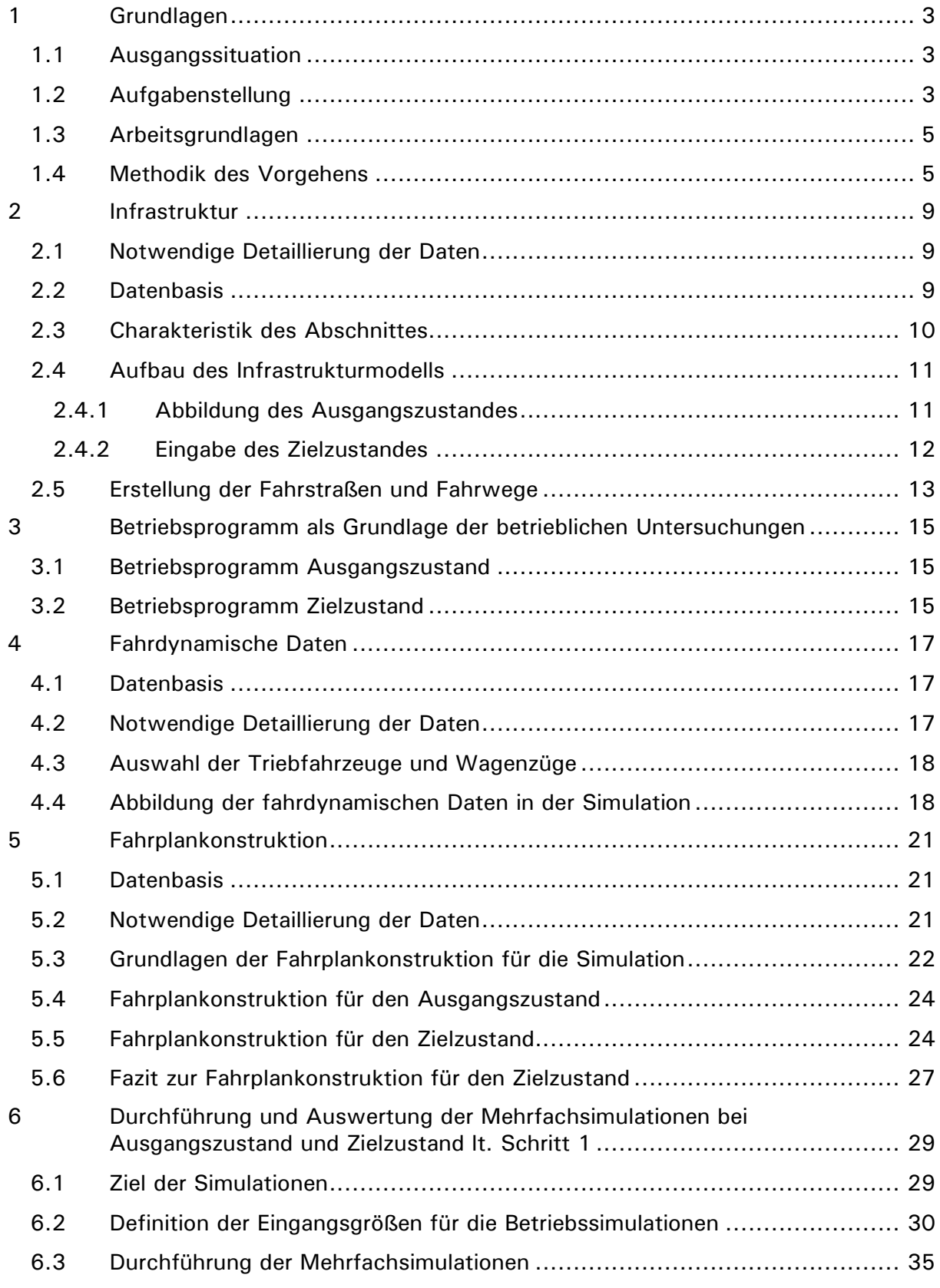

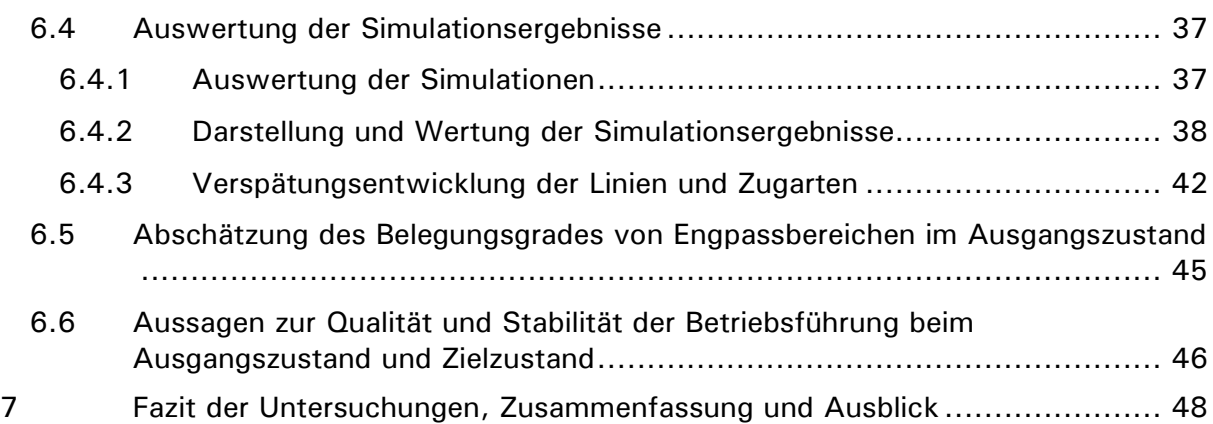

**TECHNISCHE<br>UNIVERSITÄT<br>DRESDEN** 

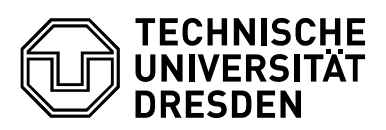

# 1 GRUNDLAGEN

#### 1.1 Ausgangssituation

Im Rahmen des Projektes "Stuttgart 21" der Deutschen Bahn AG werden auch die Verkehre auf der S-Bahn Strecke Stuttgart Hbf – Stuttgart Flughafen/ Messe (- Filderstadt) verändert. Der S-Bahnhof Flughafen/Messe (Terminal) wird gleisseitig mit einer zweigleisigen Verbindungskurve (Flughafenkurve) an die Neubaustrecke Stuttgart – Ulm angebunden. Weiterhin erfolgt eine zweigleisige Anbindung der S-Bahn über die Rohrer Kurve an die Strecke Stuttgart – Horb.

Damit sollen teilweise Regionalpersonenverkehre und Personenfernverkehre zusätzlich über die bisher reine S-Bahn Strecke im Abschnitt Flughafenkurve (neu) – Flughafen/Messe (Terminal) – Rohrer Kurve geführt werden.

Im Rahmen der Genehmigungsplanung (Planfeststellung) muss die Stadt Leinfelden-Echterdingen prüfen, ob das neue Betriebsprogramm mit den zusätzlichen Zügen mit zumindest der gleichen Betriebsqualität gefahren werden kann, welche Veränderungen in Angebot und Qualität zu erwarten sind und ob die Zukunftsfähigkeit für eine Erweiterung der S-Bahn nach Neuhausen sowie eine Taktverdichtung ohne größere Zusatzinvestitionen möglich ist.

In den "Stresstests" (Betriebssimulationen) der DB Netz AG zu Stuttgart 21 wurde die S-Bahn im Untersuchungsbereich nicht ausgewertet bzw. nicht simuliert.

Auf Grund ihrer Erfahrungen in Lehre und Forschung zur Leistungsfähigkeit und Qualität im Eisenbahnbetrieb wird die Professur für Bahnverkehr, öffentlicher Stadt- und Regionalverkehr der TU Dresden beauftragt, mittels Betriebssimulation

#### **den Abschnitt Rohrer Kurve – Flughafen/Messe (Terminal) – Flughafenkurve neu**

hinsichtlich der Realisierbarkeit der o.g. Anforderungen zu untersuchen.

1.2 Aufgabenstellung

.

Zum Erreichen der o.g. Ziele erstellt die Technische Universität Dresden eine:

"Wissenschaftliche Untersuchung zur Realisierbarkeit und Qualität des Betriebskonzeptes im Abschnitt Flughafenkurve – Abzweig Rohrer Kurve des PFA 1.3 Filderbereich mittels Betriebssimulation"

Die Untersuchung erfolgt im Rahmen laufender wissenschaftlicher Arbeiten im Forschungsschwerpunkt der TU Dresden "Integrierte Angebots- und Betriebskonzepte für Verkehr und Logistik".

Innerhalb des Projektes sind folgende Arbeitspakete (AP) zu bearbeiten:

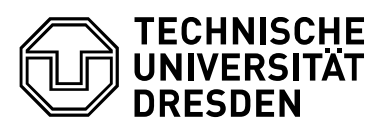

AP 1: Simulation Ausgangszustand (derzeitige Infrastruktur ohne Mischverkehr mit derzeitigem Fahrplan)

- Übernahme, Prüfung und Aufbereitung der Infrastrukturdaten für den Ausgangszustand von DB Netz im xml-Format inklusive Einladen und Anpassen an die Simulation
- Erstellung der Fahrstraßen und Fahrwege
- Fahrplanerstellung / Fahrplananpassung und Eingabe in die Simulation
- Tests in der Simulation
- Übernahme und Auswertung der Störungs- und Verspätungsdaten
- Erstellung der gestörten Ausgangsfahrpläne für die Mehrfachsimulationen
- Durchführung und Auswertung der Betriebssimulationen
- Ermittlung der Leistungsfähigkeitsaussagen mit Wertung
- Erstellung von Auswertung / Bericht / Präsentation

AP 3: Simulation Zielzustand gemäß PFU 1.3 (neue Infrastruktur mit Mischverkehr mit zukünftigem Fahrplan)

- Übernahme, Prüfung und Aufbereitung der Infrastrukturdaten für den Zielzustand von DB Netz im xml-Format inklusive Einladen und Anpassen an die Simulation
- Erstellung der Fahrstraßen und Fahrwege
- Fahrplanerstellung / Fahrplananpassung und Eingabe in die Simulation
- Tests in der Simulation
- Übernahme und Auswertung der Störungs- und Verspätungsdaten
- Erstellung der gestörten Ausgangsfahrpläne für die Mehrfachsimulationen
- Durchführung und Auswertung der Betriebssimulationen
- Ermittlung der Leistungsfähigkeitsaussagen mit Wertung und Vorschlägen sowie Vergleich mit AP 1
- Aussagen zur erforderlichen Infrastruktur für die S-Bahn Erweiterung
- Erweiterung von Auswertung / Bericht / Präsentation

Ergebnis der Untersuchung soll die Stellungnahme zu folgenden Problemstellungen sein:

- Leistungsfähigkeit der Strecke mit zusätzlichem Mischverkehr unter Berücksichtigung typischer Störungen
- Qualität der Betriebsführung, auch hinsichtlich Dispositionskriterien im Vergleich

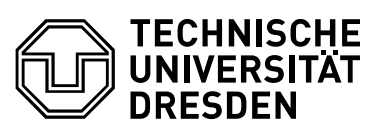

zum heutigen Zustand

- Möglichkeit der Taktverdichtung auf der S-Bahn
- Möglichkeit und Aufwand zur Erweiterung der S-Bahn nach Neuhausen
- Stabilität des neugestalteten Bahnhofs Flughafen/Messe (Terminal)
- Aussagen zur Realisierbarkeit der Fahr- und Gleisbelegungspläne insbesondere in den Engpassbereichen
- Ggf. weitere Hinweise und Aussagen zu betrieblichen bzw. verkehrlichen Randbedingungen.

Zum Abschluss der Untersuchung werden die Ergebnisse in einem Gesamtbericht und einer Gesamtpräsentation zusammengefasst.

Zur Visualisierung der Simulationen werden Beispielvideos erstellt.

#### 1.3 Arbeitsgrundlagen

Die hauptsächlichen Grundlagen für die vorliegende Untersuchung sind:

- Angebote der TU Dresden vom 29.10.2013 und 12.12.2013
- xml Infrastrukturdaten aus RailSys durch die DB Netz AG für den Zielzustand, übergeben am 06.06.14
- Übergabe der Pünktlichkeitszahlen für die S-Bahn in Vaihingen für 2013
- Signalstandorte für den Ist-Zustand 2014 von der DB Netz AG vom 10.07.2014
- Fahrpläne aus dem Elektronischen Kursbuch der Deutschen Bahn AG für 2014 unter http://kursbuch.bahn.de/hafas/kbview.exe/ sowie die Ankunfts- und Abfahrtstafeln der Bahnhöfe unter http://reiseauskunft.bahn.de/bin/bhftafel.exe/dn?,
- Infrastrukturdaten der Deutschen Bahn AG (Spurplan) unter http://stredax.bahn.de/ISRViewer/public\_html\_de/svg/index.html
- Planfeststellungsunterlagen PFU 1.3
- Daten und Ergebnisse des "Stresstests" zu Stuttgart 21
- weitere öffentlich zugängliche Daten zur Infrastruktur DB Netze
- entsprechende Gesetze sowie Richtlinien

#### 1.4 Methodik des Vorgehens

In der Eisenbahnbetriebswissenschaft gibt es im Wesentlichen 3 Verfahren zur Bestimmung der Leistungsfähigkeit von Bahnanlagen:

die konstruktive Methode,

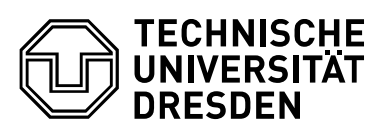

- Analytische Untersuchungen,
- Betriebssimulationen.

Die konstruktive Methode dient zur detaillierten statischen Nachbildung von Fahrplanungen und ist deterministisch, da sie basierend auf einem konkreten Fahrplan streng fahrplanabhängig ist.

Analytische Untersuchungen und Simulationen können dagegen den realen Betrieb nachbilden, indem sie mit realitätsnahen Störungen und Abweichungen arbeiten.

Die analytischen Untersuchungen sind insbesondere mathematische Berechnungsverfahren unter Nutzung der Bedienungstheorie und Wahrscheinlichkeitstheorie zur Abbildung der betrieblichen Vorgänge als Zufallsgröße. Sie entstanden in der heutigen Form in den 70-er Jahren und sind fahrplanunabhängig für übergreifende, langfristige Aussagen. Allerdings gelten für diese einige Grundbedingungen:

- unsystematische Fahrpläne im Untersuchungsraum existiert aber ein Taktfahrtplan
- Mischverkehrsstrecke es ist aber hier u.a. eine reine S-Bahn Strecke
- Einheitliche Infrastrukturcharakteristik im gesamten Untersuchungsraum –im Zielzustand gibt es neben der reinen S-Bahn-Strecke den Abzweig Rohr und den Abzweig Flughafenkurve sowie die abzweigende S-Bahn Strecke nach Filderstadt.

Schon aus diesem Grund ist eine alleinige Untersuchung mit der Analytik nicht zu empfehlen. Insbesondere bei Taktverkehren können die Ergebnisse teilweise stark von der Realität abweichen. Für große und komplexe Eisenbahnknoten und Bereiche reichen die analytischen Verfahren aber oft nicht aus, deshalb werden sie durch Betriebssimulationen ergänzt

Simulationen bilden die Realität am detailliertesten ab und sind auch für Taktverkehre gut geeignet. Voraussetzung ist ein fertig konstruierter Fahrplan. Bei Mehrfachsimulationen werden diese Fahrpläne in vielen Varianten mit zufälligen Störungen (Verspätungen analog zur Realität) überlagert (üblicherweise als "gestörte Fahrpläne" bezeichnet). Die Werte sind statistische Mittelwerte für ermittelte Verspätungen aus der Realität. Typischerweise werden in den Simulationen dann 100 gestörte Fahrpläne erstellt und simuliert.

Die Störungen bewirken dann Folgeverspätungen in der Größenordnung, wie sie auch im realen Betrieb auftreten. Ob diese Verspätungen abgebaut oder noch größer werden, ist ein Indiz für die Stabilität des Betriebsablaufs auf Basis des simulierten Fahrplanes.

Als stabil gilt ein Netz, in dem sich die implementierten Verspätungen nicht aufschaukeln, sondern möglichst abgebaut werden oder zumindest gleich bleiben. Bei eng begrenzten Netzausschnitten ist ein gewisser Verspätungszuwachs zu tolerieren, wenn auf anschließenden Strecken Verspätungen mit hoher Wahrscheinlichkeit abgebaut werden können [1] [2].

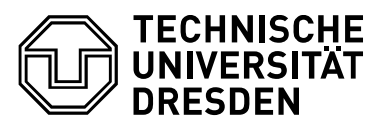

Beim Stuttgart 21 "Stresstest" [3] wurde für die Simulation ein mittlerer Verspätungszuwachs von maximal 1,0 Minuten als Grenze für eine optimale / gute Betriebsqualität bezeichnet. Bei der DB Netz AG [1] wird die Qualität des Betriebs dann als "wirtschaftlich optimal" bezeichnet, wenn Folgeverspätungen im Mittel durch die Zuschläge kompensierbar sind [4].

Als weiteres Auslastungskriterium gelten die Vorgaben lt. der UIC Richtlinie 406 [5], [6].

Die folgende Abbildung zeigt den Ablauf einer Betriebssimulation von der Eingabe der Infrastruktur bis zur eigentlichen Simulation.

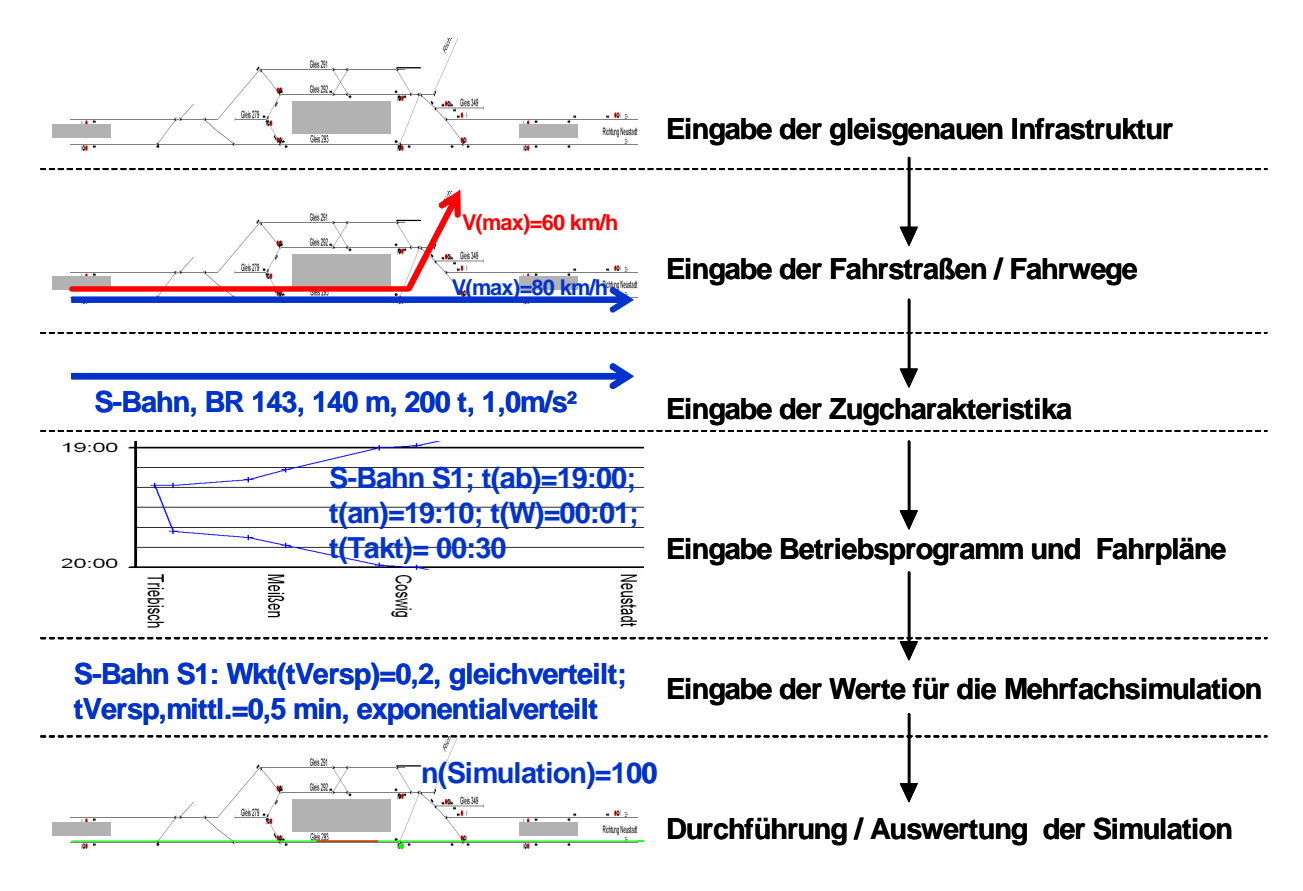

Bild 1: Ablauf einer Eisenbahnbetriebssimulation

Als geeignetes Softwaretool wurde an der TU Dresden die Dresdner Eisenbahnsimulation entwickelt, die im Zeitraum 2005 bis 2014 in vielen betrieblichen und infrastrukturellen Großraumuntersuchungen erfolgreich zum Einsatz kam.

Das Vorgehen im Projekt wird durch die nachfolgend genannten methodischen Schritte skizziert:

- Analyse der infrastrukturellen und betrieblichen Bedingungen im Untersuchungsbereich
- Aufbau des Infrastrukturmodells durch Übernahme / Aufbereitung der übergebenen Infrastrukturdaten und Eingabe zusätzlicher Infrastruktur
- Aufbau eines Fahrplankonstruktions- und Betriebssimulationsmodells

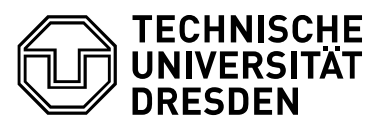

- Versuch der Konstruktion des Fahrplans für das Basisbetriebsprogramm im Ausgangszustand
- Versuch der Mehrfachsimulation und Analyse zur Betriebsqualität für den Ausgangszustand
- Ableitung eines Zielzustandes für Infrastruktur und Betriebsprogramm
- Konstruktion des Fahrplans für den definierten Zielzustand
- Mehrfachsimulation und Analyse zur Betriebsqualität
- Auswertung der Ergebnisse der Mehrfachsimulationen und Ergebnisdarstellung

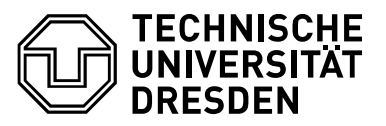

# 2 INFRASTRUKTUR

### 2.1 Notwendige Detaillierung der Daten

Für die adäquate Abbildung in einer Betriebssimulation sind umfangreiche Infrastrukturdaten mit sehr hoher Detaillierung (möglichst auf 1,0 m genau) erforderlich. Diese Daten sind:

- Gleise mit
	- o Gleislängen (Kilometrierung),
	- o Bezeichnungen,
	- o Neigungen,
	- o Geschwindigkeiten
- Weichen mit
	- o Bauarten (EW, EKW, DKW)
	- o Weichenradius,
	- o Lage (Kilometrierung) inkl. der Grenzzeichen
	- o Umstellzeiten
- Signale (Hauptsignale, Vorsignale, Rangiersignale, H-Tafeln, Geschwindigkeitstafeln) mit
	- o Lage (Kilometrierung),
	- o Art der Signalisierung (Streckenblock, PZB, LZB),
	- o angezeigten Geschwindigkeiten,
	- o Durchrutschwegen und
	- o Auflösekontakten (Fahrstraßenzugschlussstelle, Signalzugschlussstelle, Achszähler)
- Sonstige Gleiskontakte
- Bahnübergänge mit entsprechenden Signalen
- Strecken- und Betriebsstellennamen sowie Betriebsstellengrenzen
- mögliche Fahrstraßen
- eingesetzte Sicherungstechnik (mechanisch, ESTW) inkl. der Stell- und Auflösezeiten.

### 2.2 Datenbasis

Für den Zielzustand standen die xml - Infrastrukturdaten aus RailSys aus dem "Stresstest" vollständig zur Verfügung. Diese konnten mit allen Angaben in das xml Knotenformat der Dresdner Eisenbahnbetriebssimulation händisch konvertiert werden. Damit war auch in Dresdner Eisenbahnbetriebssimulation die Infrastruktur mit der gleichen Abbildungstiefe und den gleichen Inhalten wie im Stresstest Stuttgart 21 vorhanden.

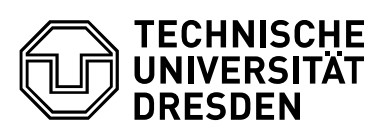

Für den Ist-Zustand wurden keine Infrastrukturdaten im RUT/Davit .xml Spurplanformat durch die DB Netz AG bereitgestellt. Somit konnten nur folgende Infrastrukturdaten für den Ausgangszustand 2014 genutzt werden:

- .xml Infrastrukturdaten aus RailSys für den Zielzustand
- Signalstandorte für den Ist-Zustand 2014
- Lagepläne für den Zielzustand aus den Planfeststellungsunterlagen
- Öffentlich zugängliche Infrastrukturdaten u.a. aus http://stredax.bahn.de/ISRViewer/public\_html\_de/svg/index.html

Da im Bereich Oberaichen – Echterdingen und Flughafen – Filderstadt keine signifikanten Änderungen (außer teilweise der Vergrößerung des Gleisabstandes) an der Infrastruktur im Zielzustand gegenüber dem Ausgangszustand vorgenommen werden, konnte dieser Bereich aus dem Zielzustand auch für den Ausgangszustand genutzt werden.

So musste für den Ausgangszustand nur der Bereich Rohr – Rohrer Kurve sowie Flughafen Terminal – Flughafenkurve neu eingegeben werden. Da die Infrastruktur in RailSys für den Zielzustand aus den RUT/Davit Spurplandaten des Ausgangszustandes entwickelt wurde, wurde für die beiden anzupassenden Bereiche auch hier der Zielzustand für die Neueingabe des Ausgangszustandes genutzt.

Die Veränderungen (andere Weichenlagen und -anbindungen, andere Halteplätze, Signalstandorte, Gleislagen und Auflösekontakte …) des Ausgangszustandes 2014 gegenüber dem Zielzustand wurden aus den Lageplänen der Planfeststellungsunterlagen (aus denen auch der Ist-Zustand erkenntlich ist), aus frei zugänglichen Daten aus dem Internet sowie aus den Zulieferungen der Signalstandorte für 2014 händisch eingegeben bzw. angepasst.

#### 2.3 Charakteristik des Abschnittes

Der Abschnitt Rohrer Kurve – Leinfelden ist eine Hauptbahn (Vollbahn) lt. EBO [9] und dementsprechend gewidmet (auch Güterzüge) und ausgerüstet (Streckenklasse D4, Gleisabstand 4,00 m, Lichtraum G2 / GC, elektrifiziert, Streckenblock, PZB …) [8].

Der Abschnitt Leinfelden – Flughafen/Messe (Terminal) ist ebenfalls eine Hauptbahn lt. EBO [9], jedoch mit Widmung Pz (Personenverkehr) und reduziertem Lichtraum sowie Gleisabstand für Stadtschnellbahnen gemäß EBO [9] (Einschränkungen: Gleisabstand 3,80 m, Lichtraum G2) [8].

Das BMVBS hat mit der Ausnahmegenehmigung vom 18.06.2010 [10] den reduzierten Lichtraum und Gleisabstand in den Tunneln und Einschnitten mit Auflagen (max. 100 km/h, Herstellung Regellichträume in Flughafen Terminal, Verbot spezieller Fahrzeuge) bis 2035 zum Verkehr auch für SPFV und SPNV für den Zielzustand genehmigt.

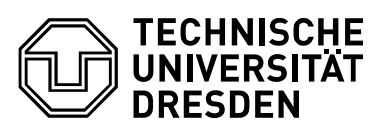

Außerhalb der Tunnel und Einschnitte wird der Regellichtraum GC und der Gleisabstand von 4,00 m hergestellt [11], [12].

Damit dürfen und können auf der Gesamtstrecke bis auf wenige Ausnahmen die meisten SPFV- und SPNV-Fahrzeuge ohne Einschränkungen verkehren, wenn sich ihre Außentüren auch bei 96cm hohen Bahnsteigen normal öffnen lassen würden [10].

Güterzugverkehr ist nicht vorgesehen.

#### 2.4 Aufbau des Infrastrukturmodells

Die Infrastrukturabbildung im Netzmodell erfolgt mit der für Betriebssimulationen gebotenen Detaillierung. Abgebildet werden die für den Streckenbetrieb genutzten Gleisanlagen der Strecken und Bahnhöfe mit den für fahrdynamische Berechnungen relevanten Informationen, mit Gleislängen, zulässigen Geschwindigkeiten, Signalstandorten, Fahrstraßen, Fahrstraßenbilde- und -auflösezeiten, Halteplätzen. Der Umfang und die Grenzen der Infrastrukturabbildung in der Eisenbahnbetriebssimulation der TU Dresden sind in Anlage 1 zu erkennen.

#### 2.4.1 Abbildung des Ausgangszustandes

Die Infrastruktur umfasst den im Abschnitt 1.1 definierten Untersuchungsraum Rohrer Kurve – Flughafen/Messe – Filderstadt. Die konvertierten bzw. eingegebenen Infrastrukturdaten für den Ausgangszustand wurden in das Format der Betriebssimulation umgewandelt. Damit sind für den Ausgangszustand Originaldaten verfügbar, die alle für die Simulation benötigten Informationen zur Infrastruktur enthalten.

Es wurden folgende Betriebsstellen im Ist-Zustand für den Stand 2014 in der Simulation abgebildet:

- Stuttgart- Rohr (TSRO) (Strecke 4860 und 4861)
- Verbindungskurve mit Anschluss an Böblingen-Goldberg (TGOL) (Strecke 4860)
- Oberaichen (TOAI) (Strecke 4861)
- Leinfelden (TLF) (Strecke 4861)
- Echterdingen (TETD) (Strecke 4861)
- Flughafen/Messe (TFL) (Strecke 4861)
- Filderstadt (TFIL) (Strecke 4861)

Die in der Simulation abgebildete Infrastruktur für den Ausgangszustand ist in Anlage 2 dargestellt.

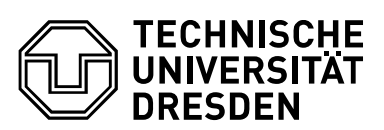

#### 2.4.2 Eingabe des Zielzustandes

Für den Zielzustand wird der Istzustand um den zweigleisigen Abschnitt Flughafen/Messe (Terminal) - Abzweig Flughafenkurve neu an die Strecke Stuttgart Hbf – Ulm Hbf sowie um die Anbindung Oberaichen – Böblingen über die neue Rohrer Kurve an die Strecke Stuttgart – Horb ergänzt sowie der Bahnhof Flughafen/Messe (Terminal) inklusive angrenzender Streckenabschnitte umgebaut. Außerhalb der Tunnel und Einschnitte wird der Regellichtraum GC und der Gleisabstand von 4,00 m hergestellt.

Im Bahnhof Flughafen/Messe (Terminal) wird der Bahnsteig für die erforderliche Länge der ICE und RE erweitert / neugebaut sowie die vor dem Bahnhof liegenden Überleitverbindungen und dazugehörigen Hauptsignale um rund 200 m in Richtung Westen verschoben.

Im Bahnhof Terminal ist planmäßig wegen der jeweils erforderlichen Bahnsteighöhen Gleis 702 nur für SPFV/SPNV und Gleis 701 nur für S-Bahnen nutzbar. Damit wird die zweigleisige Strecke im Bahnhof Terminal sowohl für SPFV/SPNV als auch für S-Bahnen für längere Abschnitte eingleisig [11],[12].

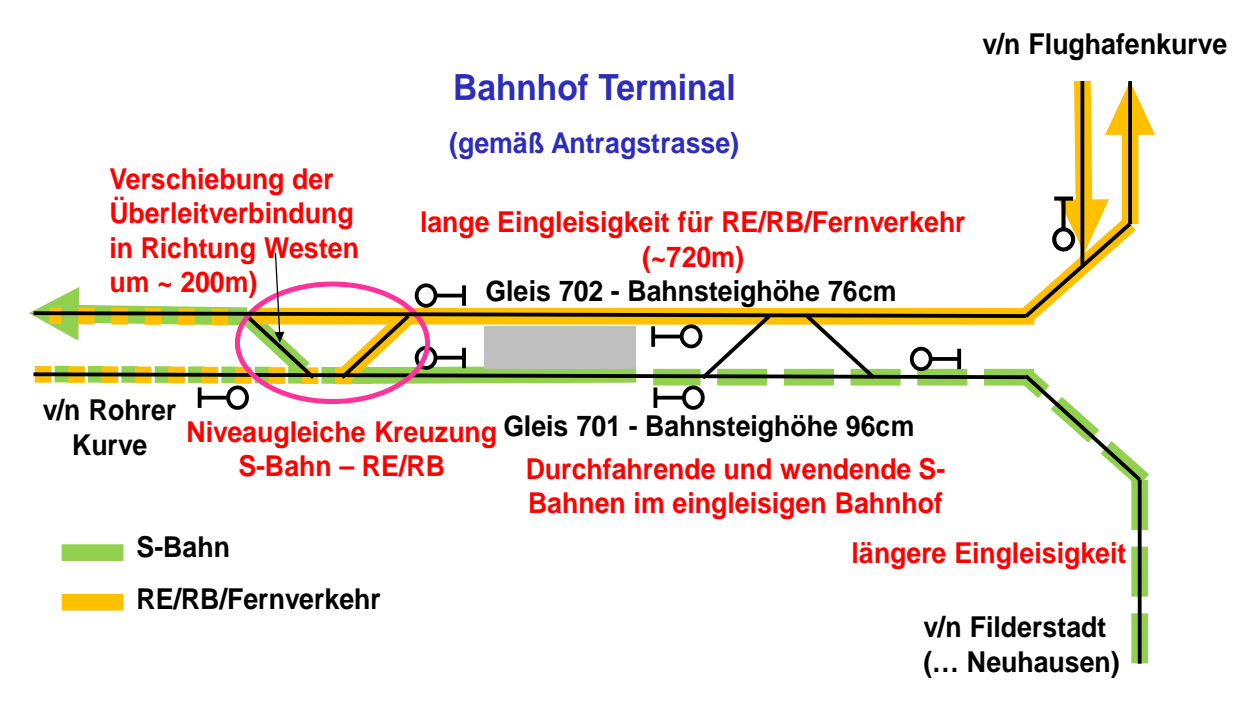

Bild 2: Infrastrukturveränderungen im Bahnhof Flughafen/Messe (Terminal)

Für den Bereich der Rohrer Kurve ergeben sich im Zielzustand Abschnitte, wo der SPFV und der SPNV in Richtung Böblingen die S-Bahnen in Richtung Flughafen niveaugleich kreuzen [11], [12] bzw. teilweise dasselbe Gleis in der jeweiligen Gegenrichtung nutzen.

Es wurden folgende Betriebsstellen im Zielzustand in der Simulation abgebildet:

- Stuttgart- Rohr (TSRO) (Strecke 4860 und 4861)
- Rohrer Kurve mit Anschluss an Böblingen-Goldberg (TGOL) (Strecke 4860)
- Oberaichen (TOAI) (Strecke 4861)

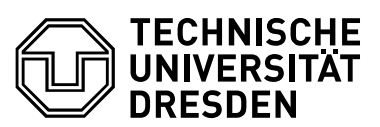

- Leinfelden (TLF) (Strecke 4861)
- Echterdingen (TETD) (Strecke 4861)
- Flughafen/Messe (TFL) (Strecke 4861)
- Abzweig Flughafenkurve neu
- Filderstadt (TFIL) (Strecke 4861)

Die in der Simulation abgebildete Infrastruktur für den Zielzustand ist in Anlage 3 dargestellt.

#### 2.5 Erstellung der Fahrstraßen und Fahrwege

Um die simulierten Züge auf der Infrastruktur fahren zu lassen, sind wie in der Realität Fahrstraßen und Fahrwege erforderlich.

Eine Fahrstraße ist dabei der gesicherte Fahrwegabschnitt eines Zuges von einem bis zum nächsten Hauptsignal.

Ein Fahrweg ist der Weg, den ein Zug vom gewünschten Startpunkt zum gewünschten Zielpunkt (z.B. von Stuttgart-Vaihingen nach Filderstadt) zurücklegt. Er setzt sich aus mehreren Fahrstraßen zusammen.

Da die Fahrstraßen und Fahrwege nicht von externen Daten der DB AG übernommen werden konnten, waren die Fahrwege manuell einzugeben. Durch eine Fahrstraßenteilautomatik im Simulationssystem wurden alle in der Infrastruktur möglichen Fahrstraßen ermittelt und anschließend teilweise bearbeitet.

Für jede Fahrstraße sind jeweils die Punkte

- Vorsignal Startsignal
- **Startsignal**
- Rückstellkontakt Startsignal und Vorsignal
- Stellung aller Weichen bis zum Zielsignal
- Ermittlung aller Belegungs- und Freiprüfabschnitte
- Auflösekontakte der Teilfahrstraßen bis zum Zielsignal
- Vorsignal Zielsignal
- **Zielsignal**
- Rückstellkontakt Zielsignal und Vorsignal sowie Fahrtstellung des Startsignals und des Vorsignals zum Startsignal
- Auflösekontakt Durchrutschweg

für alle Fahrtmöglichkeiten von Hauptsignal zu Hauptsignal zu ermitteln.

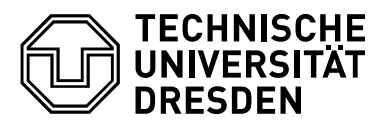

Aus diesen Fahrstraßen werden dann die Fahrwege für jeden Zuglauf vom ersten Abfahrtsort bis zum Zielort manuell gebildet.

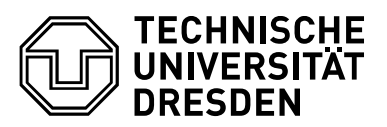

# 3 BETRIEBSPROGRAMM ALS GRUND-LAGE DER BETRIEBLICHEN UNTER-SUCHUNGEN

#### 3.1 Betriebsprogramm Ausgangszustand

Grundlage für die Untersuchung für den Ausgangszustand ist für den gesamten Reiseverkehr das Betriebsprogramm 2014. Dieses Betriebsprogramm wurde für den Reiseverkehr anhand der Kursbuchunterlagen der Deutschen Bahn AG [7] ausgewertet.

Für die S-Bahnen im Untersuchungsbereich ergibt sich somit folgendes Betriebsprogramm für einen Wochentag (Montag bis Freitag):

S2 (Schorndorf) – Rohr – Flughafen/Messe - Filderstadt und Gegenrichtung:

- 30 Minuten Takt zwischen 05:00 und 01:00 von/zu den Endpunkten;
- zwischen 01:00 und 05:00 im Stundentakt
- Verkehrshalte in Rohr, Oberaichen, Leinfelden, Echterdingen, Flughafen/Messe, Filderstadt
- In Richtung Flughafen/Messe 10 Minuten nach der S3 bzw. 20 Minuten vorher
- In Richtung Stuttgart 10 Minuten vor der S3 bzw. 20 Minuten nachher

S3 (Backnang) – Rohr – Flughafen/Messe und Gegenrichtung:

- 30 Minuten Takt zwischen 05:00 und 22:00 von/zu den Endpunkten;
- Verkehrshalte in Rohr, Oberaichen, Leinfelden, Echterdingen, Flughafen/Messe
- In Richtung Flughafen/Messe 10 Minuten vor der S2 bzw. 20 Minuten nachher
- In Richtung Stuttgart 10 Minuten nach der S2 bzw. 20 Minuten vorher

#### 3.2 Betriebsprogramm Zielzustand

Das Betriebsprogramm der S-Bahn für den Zielzustand entspricht dem Ausgangszustand.

Basis für das Betriebsprogramm des Schienenpersonenfernverkehrs (SPFV) und sonstigen Schienenpersonennahverkehrs (SPNV) sind die Unterlagen des "Stresstest" wo die Züge, Fahrtverläufe und Zeiten detailliert angegeben sind [13][14][15].

Für den SPFV im Untersuchungsbereich ergibt sich somit folgendes Betriebsprogramm für einen Wochentag (Montag bis Freitag):

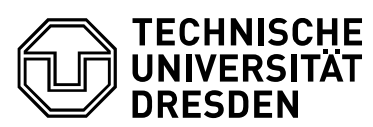

ICE (Böblingen) – Abzweig Rohr – Flughafen/Messe – Abzweig Flughafenkurve – (Stuttgart Hbf) und Gegenrichtung:

- 120 Minuten Takt zwischen 06:00 und 20:00;
- Verkehrshalt in Flughafen/Messe (Terminal)
- Abfahrt zur Minute 27 in Richtung Böblingen in der geraden Stunde
- Abfahrt zur Minute 35 in Richtung Stuttgart in der ungeraden Stunde.

Für den SPNV im Untersuchungsbereich ergibt sich somit folgendes Betriebsprogramm für einen Wochentag (Montag bis Freitag):

Regionalexpress RE (Böblingen) – Abzweig Rohr – Flughafen/Messe – Abzweig Flughafenkurve – (Stuttgart Hbf) und Gegenrichtung:

- 60 Minuten Takt zwischen 06:00 und 20:00;
- Verkehrshalt in Flughafen/Messe (Terminal)
- Abfahrt zur Minute 57 in Richtung Böblingen
- Abfahrt zur Minute 04 in Richtung Stuttgart.

Verstärker RE (Böblingen) – Abzweig Rohr – Flughafen/Messe – Abzweig Flughafenkurve – (Stuttgart Hbf) und Gegenrichtung:

- Stunden zwischen 07:00 und 08:00 sowie 15:00 und 16:00;
- Verkehrshalt in Flughafen/Messe (Terminal)
- Abfahrt zur Minute 27 in Richtung Böblingen
- Abfahrten zur Minute 21 und 49 in Richtung Stuttgart.

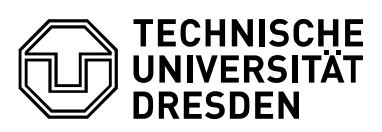

# 4 FAHRDYNAMISCHE DATEN

#### 4.1 Datenbasis

Zur Abbildung der Züge in der Betriebssimulation werden die im Ausgangs- und im Zielzustand anzutreffenden, modernen Triebfahrzeugbauarten und Wagenzüge mit ihren fahrdynamischen Kennwerten ausgewählt. Quelle für die einzusetzenden Triebfahrzeuge und Wagen ist das Audit zur Betriebsqualitätsüberprüfung Stuttgart 21 [16] mit der Überprüfung des finalen Simulationslaufes vom SMA.

Für die erforderlichen fahrdynamischen Daten der Triebfahrzeuge und Wagenzüge wurden frei zugängliche Literaturquellen ausgewertet, die Berechnungen entsprechen [17].

### 4.2 Notwendige Detaillierung der Daten

Für die Abbildung der Fahrzeuge in einer Betriebssimulation sind detaillierte Daten sowohl für die einzusetzenden Triebfahrzeuge als auch für die Wagenzüge erforderlich. Dies sind im Einzelnen:

Triebfahrzeug:

- Länge
- **Masse**
- Höchstgeschwindigkeit
- Maximale Anfahrzugkraft
- Geschwindigkeitsabhängige Zugkräfte
- Zugkraft- bzw. geschwindigkeitsabhängige Anfahrbeschleunigungen
- Zugkraft- bzw. geschwindigkeitsabhängige Bremsbeschleunigungen
- Bremswerte / Bremsstellungen (für Mindestbremshundertstel)

Wagenzug:

- Länge
- **Masse**
- Höchstgeschwindigkeit
- Reibungswerte
- Bremswerte / Bremsstellungen

Das Fahrzeuge für die entsprechenden Spurweiten, Mindestradien, Fahrzeugumgrenzungsprofile, Achslasten und das entsprechende Stromsystem ausgewählt werden, ist die Grundlage dieser Betrachtungen.

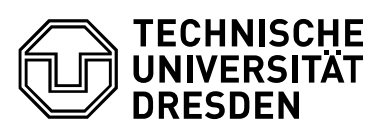

#### 4.3 Auswahl der Triebfahrzeuge und Wagenzüge

Bei den S-Bahnen wird sowohl für den Ausgangszustand als auch für den Zielzustand einheitlich zwecks Vergleichbarkeit der Ergebnisse der Triebwagenzug der Baureihe BR 423 eingesetzt. Es wird jeweils ein Langzug mit 3 Einheiten angesetzt. Die heute noch teilweise anzutreffende Baureihe 420 (S2) wird nicht mehr berücksichtigt, da diese kurzfristig durch moderne Einheiten (BR 430) ersetzt werden soll, wobei für die BR 430 aber derzeit noch keine detaillierten fahrdynamischen Daten vorlagen.

Bei den RE wird als modernes Triebfahrzeug die Baureihe 146 eingesetzt, mit 5 Doppelstockwagen.

Die ICE sind ICE-T mit der Baureihe BR 411 mit 7 Wagen, wobei hier die Neigetechnik ausgeschaltet ist und nicht genutzt wird.

Die für die Simulation angesetzten Fahrzeuge entsprechen dabei wiederum zur besseren Vergleichbarkeit genau den im "Stresstest" lt. [16] eingesetzten Fahrzeugen.

Die Obergrenze für das Anfahren und Bremsen bildet die Komfortgrenze für die Reisenden, die auch durch moderne Fahrzeuge realisierbar ist.

Die Höchstgeschwindigkeiten betragen für:

- SPFV: Zug- bzw. Streckenhöchstgeschwindigkeit; max. 230 km/h
- S-Bahn: 140 km/h
- RE: 160 km/h

wobei die jeweils möglichen (signalisierten) Streckengeschwindigkeiten auf jeden Fall zu beachten sind.

Die in der Simulation abzubildenden Zugarten mit den Maximalwerten einiger Grunddaten sind aus den folgenden Tabellen zu ersehen. Die Zugmassen gelten für voll besetzte Züge. Die Beschleunigungs- und Bremswerte sind mittlere Betriebswerte. Sie werden in der Simulation durch die detaillierteren Berechnungen ersetzt.

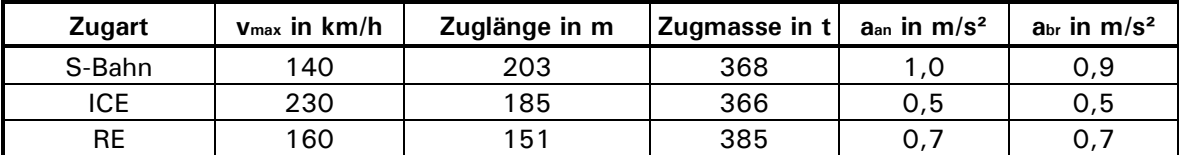

Tabelle 1: fahrdynamische Eingangsgrößen der Fahrzeuge für die Simulationen für Ausgangszustand und Zielzustand

#### 4.4 Abbildung der fahrdynamischen Daten in der Simulation

Die zuvor beschriebenen Detaildaten der Triebfahrzeuge und Wagenzüge werden für jeden Zug in die entsprechenden Simulationsformulare eingegeben. Dabei werden die Daten der Zugkraft – Geschwindigkeits- Diagramme der Triebfahrzeuge gemäß der nachfolgenden Abbildung in eine Tabelle mit geschwindigkeitsabhängigen Zugkräften für

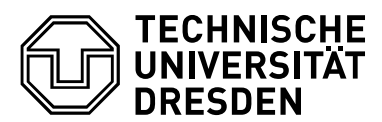

die wichtigsten Eckpunkte des Diagramms umgewandelt.

Analog dazu wird für die Zugwiderstandswerte (Reibungsbeiwerte, Rollwiderstand, Luftwiderstand, Massefaktoren …) nach den entsprechenden zugelassenen Berechnungsverfahren vorgegangen.

Die Berechnung der möglichen Anfahr- und Bremsbeschleunigungen bzw. Fahrzeiten für die Züge mit Ihren Triebfahrzeugen, Wagenzügen und deren Länge, Massen und Beiwerten erfolgt durch das in die Simulation integrierte Fahrdynamiktool.

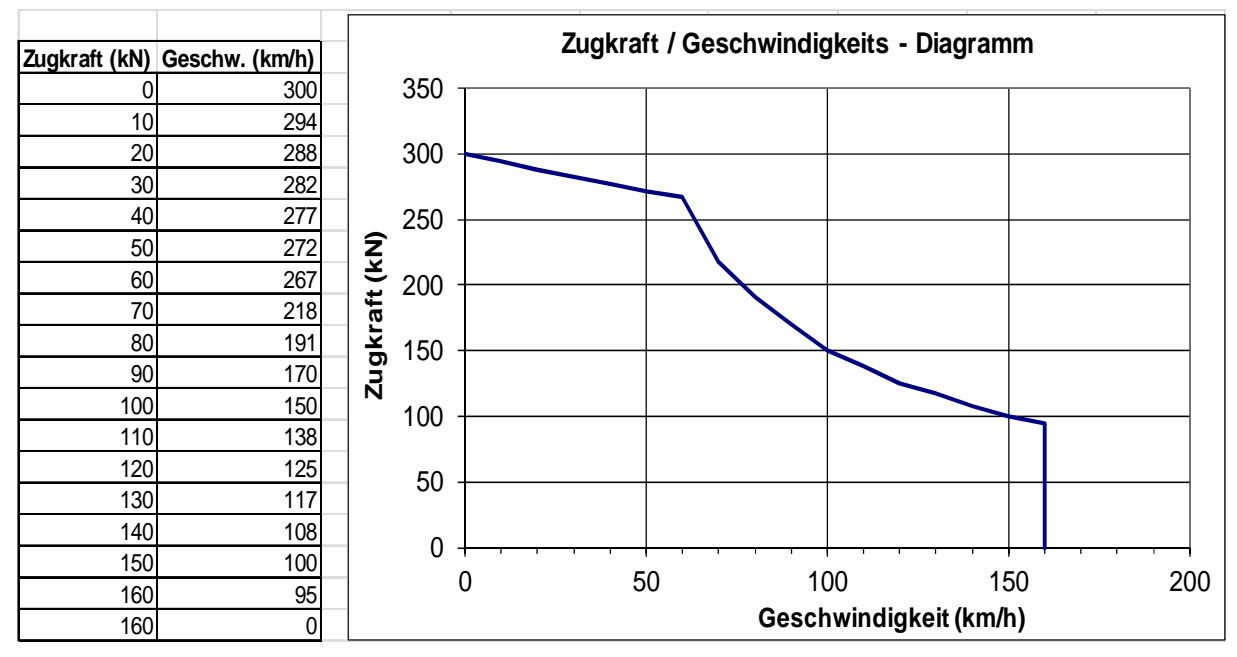

Bild 3: Beispiel für die Abbildung einer E-Lok Baureihe der DB AG in der Simulation

Auf der Grundlage der Daten der Triebfahrzeuge und Wagenzüge wurden für jeden Zug über die Zugkraft-Geschwindigkeits-Charakteristiken die Fahrzeiten unter Beachtung der Streckendaten ermittelt.

Die Ermittlung der Fahrzeiten basiert auf den Infrastrukturdaten. Die Fahrzeiten ergeben sich aus den:

- zugelassenen Streckenhöchstgeschwindigkeiten
- signalisierten bzw. zu fahrenden zulässigen Geschwindigkeiten ab den Vor- und Hauptsignalstandorten
- Geschwindigkeitswechseln an Geschwindigkeitsanzeigern und bei Langsamfahrstellen
- zulässigen Geschwindigkeiten bei Weichen, in Radien der Gleisbögen und ggf. an Bahnsteigen

Da diese Infrastrukturelemente in der Betriebssimulation entsprechend detailliert abgelegt sind, kann das integrierte Fahrdynamikberechnungsprogramm die jeweiligen Fahrzeiten mit den Fahrzeitkomponenten:

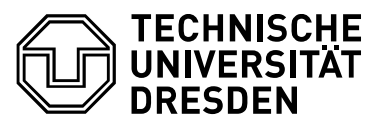

- Anfahrvorgang
- Beharrungsfahrt
- Bremsvorgang

inklusive der zugehörigen Fahrzeitzuschläge ermitteln.

Die im Modell berechneten Fahrzeiten wurden mit denen des Fahrplans verglichen, wobei eine gute Übereinstimmung festgestellt wurde.

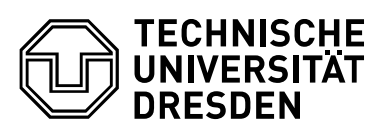

# 5 FAHRPLANKONSTRUKTION

#### 5.1 Datenbasis

Die Datenbasis zur Aufstellung des Betriebsprogramms für die Simulation ist in Abschnitt 3 beschrieben. Sie wurde mit dem Auftraggeber endabgestimmt und ist Basis für die nachfolgende Modellbildung.

### 5.2 Notwendige Detaillierung der Daten

Für eine betriebswissenschaftliche Untersuchung mittels Mehrfachsimulationen ist eine sehr detaillierte Abbildung aller Laufwegdaten jedes Zuges erforderlich. Die Detaillierung ist ebenso hoch, wie bei der Erstellung realer Fahrpläne für die "große" Eisenbahn, denn es ist in der Simulation zu bestimmen:

- über welche Punkte in der Infrastruktur muss jeder Zug wann sekundengenau fahren (Laufweg),
- in welcher Sekunde befindet sich welcher Zug mit seine Zugspitze und seinem Zugende auf welchem Punkt in der Infrastruktur des Untersuchungsraumes (Fahrzeiten, Takte),
- welche genaue Geschwindigkeit und Beschleunigung hat jeder Zug zu jeder Sekunde,
- welche Zugkraft kann jeder Zug bei welcher Zugmasse in welche Beschleunigungs- bzw. Bremswerte umgesetzen (Fahrdynamik),
- wo und wann wird jeder Zug wie lange halten,

Damit ergibt sich neben den detaillierten Infrastrukturangaben auch ein hoher Bedarf an betrieblichen Daten, wie:

- Zuggattungen,
- Zugbildung (Lok bzw. Triebwagen, Traktion, Wagenart, Massen, Längen, Geschwindigkeiten; zu fahrdynamischen Daten siehe Abschnitt 4)
- Laufwege von, bis, über (detaillierte Gleisnutzung)
- Anzahl der Züge,
- Fahrzeiten
- Tageszeitliche Verteilung (Tagesganglinie)
- Zeitliche Lage in den Knoten
- Takte
- Halte, Mindesthaltezeiten, Mindestwendezeiten

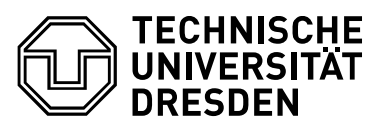

- Anschlüsse in Bahnhöfe von / zu Zügen (mit Angabe der Wichtigkeit)
- Besondere zeitliche Randbedingungen (z.B. Takttreffen, 0-Knoten o.ä.)
- Nutzbarkeit / Gleislängen / Anbindung / Erreichbarkeit von Streckengleisen, Bahnhofsgleisen, Überholungsgleisen
- Streckenstandards (Achsfahrmassen, Geschwindigkeiten, Abstände von Überholungsgleisen und Überleitverbindungen)
- Betriebsregime (Gleiswechselbetrieb, Eingleisigkeit ...)
- Sicherungstechnische Randbedingungen (Stellzeiten, Blocksystem, Zugfolgesicherung ...)

Alle diese betrieblichen Daten sind erforderlich, um ein Betriebsprogramm zu erstellen und einen Fahrplan zu konstruieren.

### 5.3 Grundlagen der Fahrplankonstruktion für die Simulation

Aus den in Abschnitt 3 beschriebenen Vorgaben können nun die Fahrpläne für die Simulation aufgestellt werden.

Es wird der Tageszeitraum von 05:00 bis 20:00 an einem Wochentag für den Zeitraum des größten Verkehrsaufkommens abgebildet.

Die entsprechenden Verkehrshalte der einzelnen Linien des Personenverkehrs wurden den Fahrplänen des elektronischen Kursbuches der aktuellen Fahrplanperiode 12/2013 bis 12/2014 aus http://kursbuch.bahn.de/hafas/kbview.exe/ bzw. für den Zielzustand aus den Unterlagen des "Stresstestes" [13][14][15] entnommen.

Die Haltezeiten orientieren sich prinzipiell an den dort [16] bzw. in der Richtlinie der DB Netz AG zur Fahrplankonstruktion [18] festgelegten Größen. Als Mindesthaltezeiten werden im Fernverkehr 90 s und im S-Bahn und Regionalverkehr 30 s gemäß [18] angesetzt.

Für den Bahnhof Flughafen/Messe bzw. Terminal sollten spezifische Mindestaufenthaltszeiten genutzt werden, welche die jeweilige Bedeutung des Bahnhofs je nach Anzahl der Ein- und Aussteiger widerspiegelt (je mehr Ein- und Aussteiger, desto größer die Mindesthaltezeit), da hier die Regel- und Mindesthaltezeit von 30 s nicht die realen Verhältnisse widerspiegelt. Deshalb werden hier analog zu den Untersuchungen im Großraum Frankfurt Flughafen Regionalbahnhof [19] Mindesthaltezeiten für die S-Bahnen sowie für die RE im Zielzustand von 45 s angesetzt (für die S-Bahnen in Frankfurt Flughafen wurden sogar erforderliche Mindesthaltezeiten von 80 s ermittelt – viele Ortsfremde, viel Gepäck).

Da die hier angegebene Haltezeiten Minimalzeiten sind, müssen noch die lt. Richtlinie 402 [18] der DB Netz AG üblichen Haltezeitzuschläge (VHZ Verkehrshaltezeitzuschlag) dazu addiert werden.

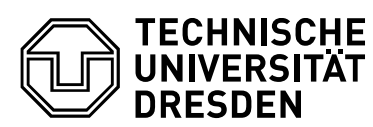

Im "Stresstest" [16] wurden demgegenüber nur 20 s bzw. 30 s für S-Bahnen und 30 s für RE als Mindesthaltezeit vorgegeben.

Die Fahrplanzeiten liegen je nach verkehrlicher Bedeutung des Halts über diesen Werten. Die Mindesthaltezeiten sind jedoch in der Betriebssimulation bedeutsam im Falle von Verspätungen, da sie auch zum Zweck des Verspätungsabbaus nicht unterschritten werden dürfen.

Als Mindestwendezeiten sind in [20] für die Baureihe 420 zwischen 3 (Kurzzug) und 6 Minuten (Langzug) ohne Triebfahrzeugführerwechsel vorgesehen, mit Triebfahrzeugführerwechsel verkürzen sich diese Zeiten auf 1 bis 2 Minuten. Da eine Variation der Triebfahrzeuge in der Simulation nicht stattfindet, werden als Mindestwendezeit in der Simulation einheitlich 360 s sowohl für die S-Bahn als auch für den sonstigen SPNV als Regelfall vorgegeben (zuzüglich Wendezeitreserven).

Im "Stresstest" [16] wurden demgegenüber nur 300 s als Mindestwendezeit für einen S-Bahn Langzug vorgegeben.

Die Mindestwendezeiten sind in der Betriebssimulation bedeutsam im Falle von Verspätungen, da sie auch zum Zweck des Verspätungsabbaus nicht unterschritten werden.

Damit ist das Betriebsprogramm für den Reiseverkehr abgesteckt.

Weiterhin wurden folgende Eckzeiten angesetzt:

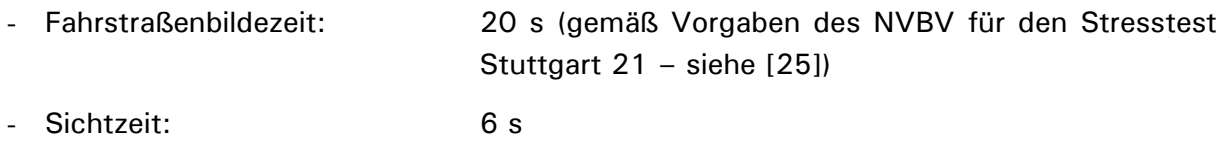

In [9] werden Fahrstraßenbildezeiten und Sichtzeiten von jeweils 12 s vorgeschlagen und damit in der Summe von 24 s eine ähnliche Größenordnung.

- Fahrstraßenauflösezeit: 3 s
- Räumzeiten in Abhängigkeit von den Geschwindigkeiten und Zuglängen im Bereich von 6 s beim RE mit 151 m Länge und 80 km/h bis 9 s bei der S-Bahn mit 203 m Länge und 60 km/h
- Mindestwendezeit S-Langzug: 360 s (im "Stresstest nur 300 s)
- Mindesthaltezeit S-Bahn TFL: 45 s (im "Stresstest" nur 30 s)
- Mindesthaltezeit S-Bahn sonst: 30 s (wie im "Stresstest")
- Mindesthaltezeit RE: 30 s (wie im "Stresstest" allerdings sind auch für die RE die Mindesthaltezeiten von 30 s in Flughafen Terminal zu gering bemessen)
- Mindesthaltezeit ICE: 90 s (wie im "Stresstest")

Es werden selbstverständlich die Regeln der Fahrplankonstruktion aus [18] mit allen erforderlichen spezifischen Fahrzeitzuschlägen und Pufferzeiten >= 1,0 Minuten beachtet

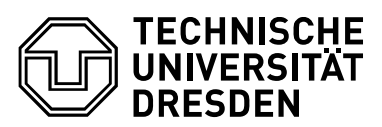

und umgesetzt.

Damit sind die Grundlagen für die Fahrplankonstruktion (Reise- und Güterverkehr) bestimmt.

### 5.4 Fahrplankonstruktion für den Ausgangszustand

Zur Fahrplankonstruktion lagen die kompletten Fahrplandaten für den Ausgangszustand sowie als veröffentlichte Tabellenfahrpläne aus [7] für die Untersuchung vor. Der gewählte Zeitausschnitt von 15 Stunden umfasst den am stärksten belasteten Tageszeitraum.

Zuerst wurden die S-Bahnen analog zum heutigen Fahrplan mit den gleichen Fahrplanlagen, Fahrzeiten, Halten, Wartezeiten, Abfahrtszeiten konstruiert. Damit wurde zugleich das Infrastrukturmodell auf prinzipielle Übereinstimmung mit der Realität getestet (wenn sich im Modell die gleichen Fahrzeiten wie in der Praxis ergeben, ist die Abbildung für eine Untersuchung nutzbar). Dabei zeigte sich die Korrektheit der Abbildung von Infrastruktur und Betriebsprogramm.

Die S-Bahnen im Untersuchungsbereich können alle in ihren fahrplanmäßigen Trassen und mit den Fahrplanzeiten konfliktfrei konstruiert werden.

Die Bildfahrpläne für den Ausgangszustand sind in Anlage 4, die Gleisbelegung für den Bahnhof Flughafen/Messe ist in Anlage 6 dargestellt.

### 5.5 Fahrplankonstruktion für den Zielzustand

Die Fahrplankonstruktion für den Zielzustand bei den S-Bahnen entspricht prinzipiell dem Ausgangszustand, nur dass alle S-Bahnen jetzt im Bahnhof Flughafen/Messe (Terminal) auf Gleis 702 fahren und wenden.

Die Fahrplankonstruktion für den Zielzustand bei den RE und ICE ist die Umsetzung des Betriebsprogramms aus Abschnitt 3. Alle RE und ICE in beide Richtungen fahren im Bahnhof Flughafen/Messe (Terminal) über Gleis 701.

Die Fahrplanzeiten wurden auftragsgemäß aus dem auf dem Grundtaktfahrplan 1698 GFP R49 von SMA / DB Netz aus dem Stresstest vom 30.06.11. entnommen.

Es sollen im Zielzustand die Auswirkung der veränderten Infrastruktur und des erhöhten Zugprogramms auf die Fahrplanstabilität im "realen" Betrieb ermittelt werden. Damit sind auch alle Fahrplaneckzeiten (planmäßige Abfahrten) völlig gleich, die Züge fahren aber im Zielzustand teilweise über andere Laufwege bzw. es können durch die veränderte Blockteilung im Verspätungsfall andere Zugfolgezeiten realisiert werden (ohne dass sich am Fahrplan etwas ändert).

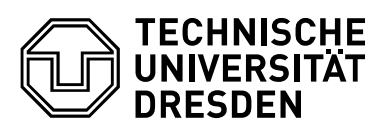

Die Züge im Zielzustand (auch die zusätzlichen Züge gegenüber dem Ausgangszustand) können alle in ihren fahrplanmäßigen Trassen und mit den Fahrplanzeiten konfliktfrei konstruiert werden.

Allerdings ist bei der Fahrplankonstruktion für die Simulation im Bereich Rohrer Kurve – Flughafenkurve für den Zielzustand aufgefallen, dass zwischen den zur Minute 03 bzw. 33 aus Rohr in Richtung Flughafen fahrenden S-Bahnen und den in Minute 57 bzw. 27 aus Flughafen in Richtung Böblingen abfahrenden RE bzw. ICE im eingleisigen Kreuzungsabschnitt in der Rohrer Kurve sehr enge zeitliche Abhängigkeiten bestehen. Wenn die RE bzw. ICE spitz fahren, beträgt die Differenz zwischen dem Passieren des Teilauflösekontaktes durch RE in der Rohrer Kurve bis zur Abfahrt der S-Bahn S3 aus Rohr nur rund 11 s bzw. zwischen ICE und S3 nur 3 s! Bei normaler (nicht spitzer) Fahrweise der RE/ICE und mit Vorbelegungszeit (Fahrstraßenbildung, Sichtzeit, Reaktionszeit) und Nachbelegungszeit (Fahrstraßenauflösung) geht die Differenz gegen 0 s. Eine Pufferzeit von >= 60 s ist so nicht erreichbar (siehe nachfolgende Abbildungen).

Die Bildfahrpläne für den Zielzustand sind in Anlage 5, die Gleisbelegung für den Bahnhof Flughafen/Messe (Terminal) ist in Anlage 7 dargestellt.

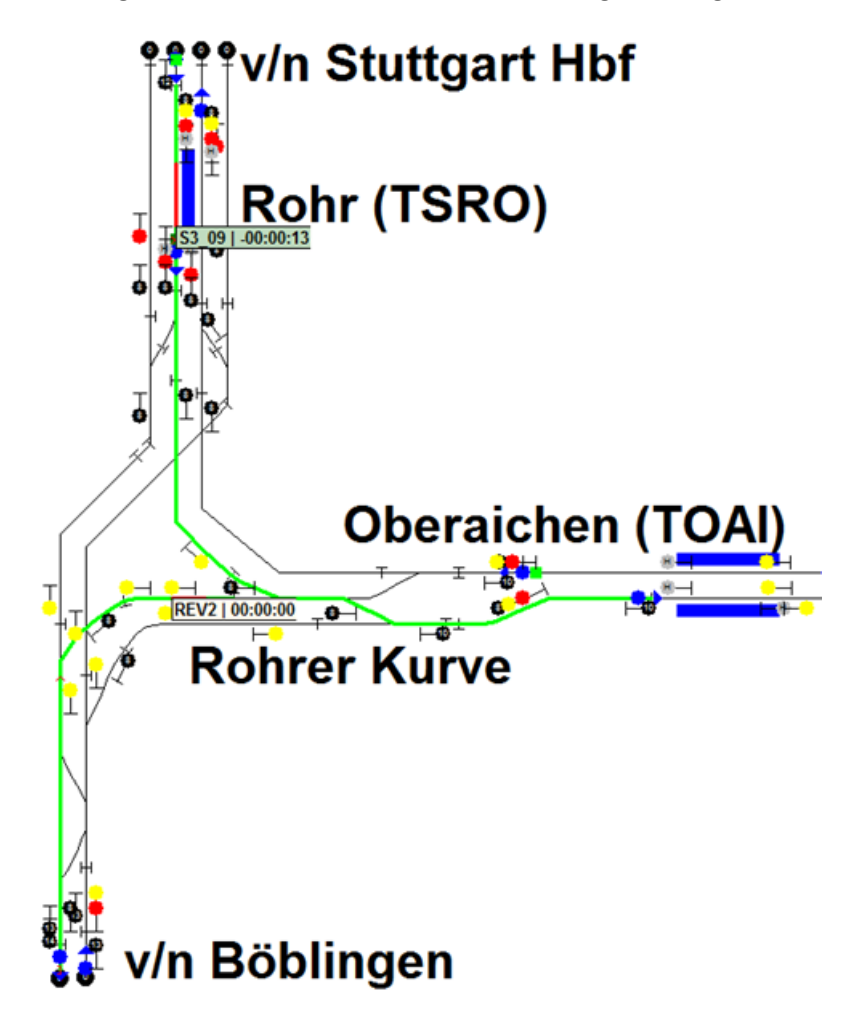

Bild 4: enge zeitliche Abhängigkeiten in der Rohrer Kurve im Zielzustand

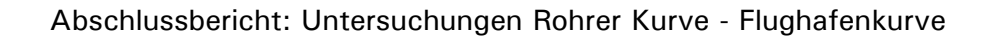

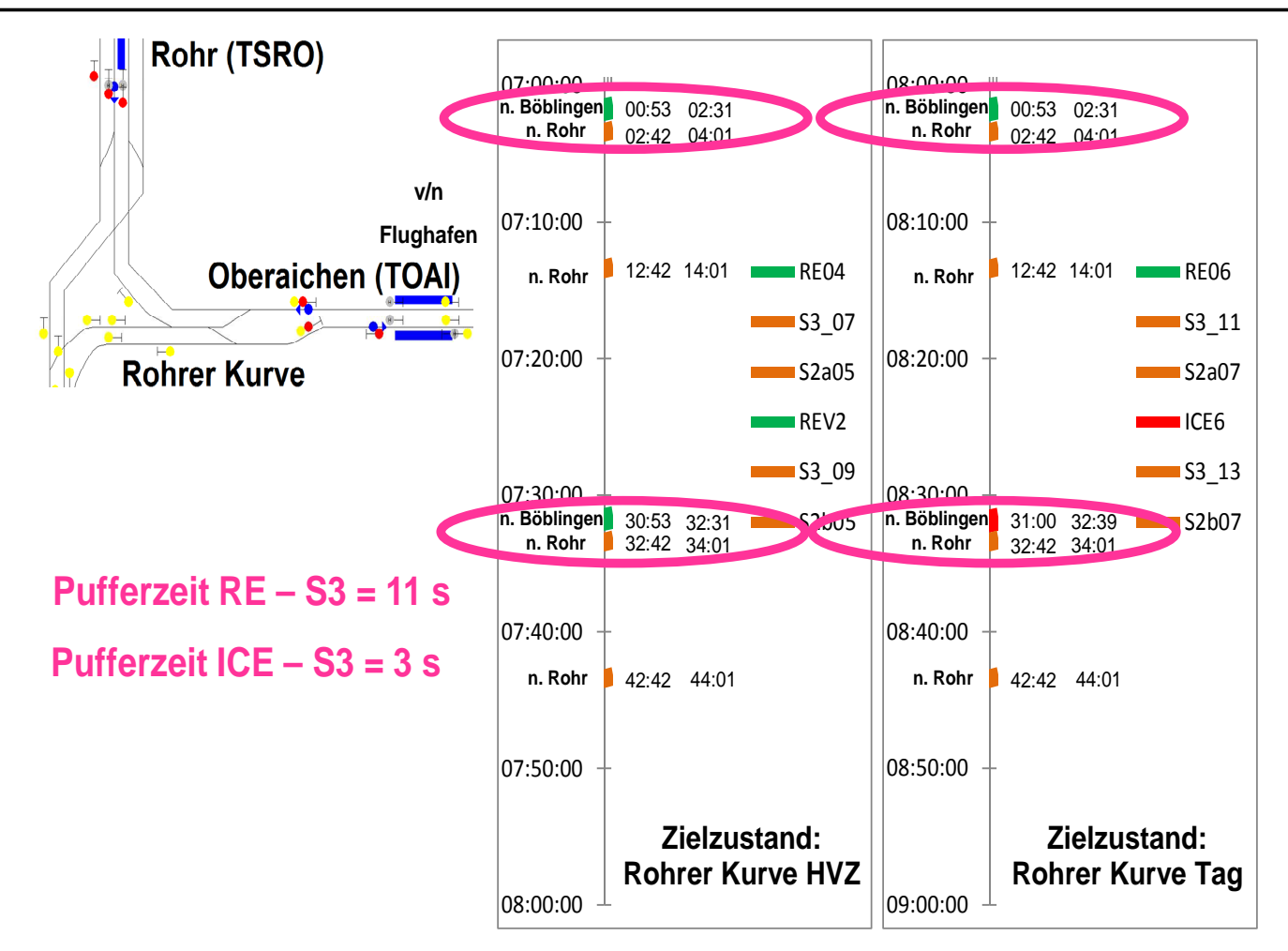

**TECHNISCHE UNIVERSITAT DRESDEN** 

Bild 5: Vergleich der zeitliche Abhängigkeiten in der Rohrer Kurve im Ausgangs- und **Zielzustand** 

Auch im Bahnhof Flughafen Terminal sind die Zeiten zwischen der in Richtung Rohr abfahrenden S2 zur ankommenden und wendenden S3 in Gleis 701 sehr kurz (nur 27 s anstatt der lt. Richtlinie 405 geforderten 60 s Pufferzeit). Zudem besteht durch die Wendezeit und die nachfolgende Ausfahrt der S3 in Richtung Rohr eine zeitliche Abhängigkeit zur Fahrt der nachfolgenden S2 von Echterdingen nach Flughafen mit nur 21 s Abstand anstatt der lt. Richtlinie 405 geforderten 60 s Pufferzeit.

Die Unterschiede zum Stresstest [13], [14], [15], [16] bestehen in den o.g. höheren Mindestwendezeiten und Mindesthaltezeiten, wodurch sich die im Stresstest angegebenen 69 s [26] nicht mehr realisieren lassen.

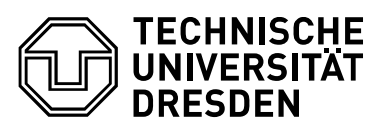

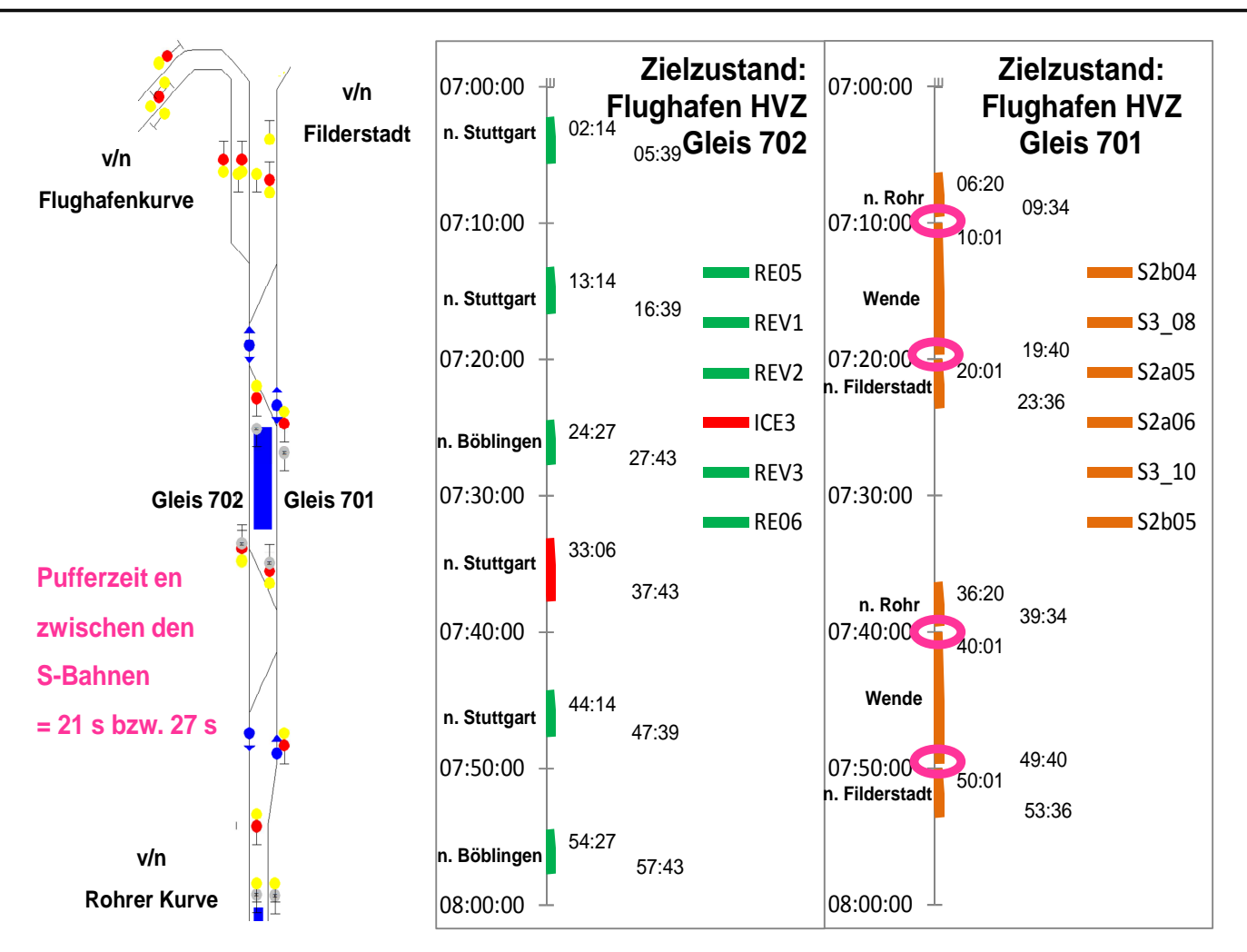

Bild 6: zeitliche Abhängigkeite im Bahnhof Flughafen Terminal im Zielzustand

### 5.6 Fazit zur Fahrplankonstruktion für den Zielzustand

- Es fahren im Zielzustand 4 S-Bahnen pro Stunde und Richtung im 10 / 20 Minuten Takt.
- Es ist das gleiche S-Bahn Angebot mit denselben Fahr- und Taktzeiten, wie derzeit (nur die Fahrlagen sind um 1 Minute verschoben – jeweils 1 Minute später).
- Durch die zusätzlichen Fahrten des SPFV und SPNV mit Halt in Flughafen/Messe (Terminal) ergeben sich Verbesserungen für die Bewohner von Leinfelden-Echterdingen (erhöhtes Verkehrsangebot) insbesondere in Richtung Böblingen und Stuttgart.
- Voraussetzung ist, dass die zusätzlichen Züge im Abschnitt Flughafen/Messe (Terminal) – Rohrer Kurve annähernd die gleichen Reisezeiten haben, wie die 3-mal zwischendurch haltenden S-Bahnen.

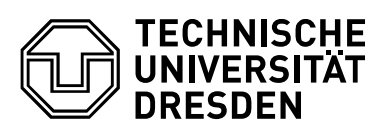

- Ggf. wird die Linienbezeichnung der Linien im Zielzustand gegenüber dem Ausgangszustand verändert sein (das wurde hier nicht abgebildet).
- Die Fahrzeit Flughafen/Messe (Terminal) Rohrer Kurve beträgt somit für den SPFV und SPNV mindestens rund 6 Minuten, was bei einer Entfernung von knapp 7 km einer mittleren Geschwindigkeit von 60 bis 70 km/h entspricht (auch wenn dort teilweise eine höhere Geschwindigkeit bis 100 km/h zugelassen ist).
- Allerdings ist dadurch für SPFV und SPNV eine hohe Fahrplanflexibilität gegeben, so dass Verspätungen im Bereich von bis zu 2 Minuten reduzierbar sind.

Somit sind auf der Strecke Flughafen/Messe (Terminal) – Rohrer Kurve die zusätzlichen Züge konstruierbar, die Zwangspunkte liegen allerdings im Bahnhof Flughafen/Messe (Terminal) sowie in der Rohrer Kurve.

Ein Problem (flexible Gleisnutzung versus Zugang mobilitätseingeschränkter Personen) sind die unterschiedlichen Bahnsteighöhen (S-Bahn 96 cm; RE/ICE 76 cm) im Bahnhof Flughafen Terminal.

Deshalb soll Gleis 701 im Flughafen nur von den S-Bahnen und Gleis 702 nur von den ICE und RE genutzt werden.

Zudem kreuzen die RE bzw. ICE in Richtung Böblingen den Fahrweg der S-Bahnen nach Flughafen in der neuen Rohrer Kurve niveaugleich.

Damit bestehen folgende fahrplanerische Engpässe:

- Zeitlicher Abstand im Kreuzungsbereich der Rohere Kurve zwischen der Auflösung der Fahrstraße von RE bzw. ICE in Richtung Böblingen bis zum Beginn der Einstellung der Fahrstraße der S-Bahn S3 (inkl. Abfertigung und Sichtzeit) nach Flughafen von nur 11 s (RE - S3) bzw. sogar nur 3 s (ICE – S3) anstatt der lt. Richtlinie 405 geforderten 60 s Pufferzeit
- Zeitlicher Abstand zwischen der Auflösung der Fahrstraße der S2 aus Flughafen in Richtung Rohr bis zum Beginn der Einstellung der Fahrstraße der S3 (inkl. Abfertigung und Sichtzeit) von Echterdingen nach Flughafen von nur 27 s anstatt der lt. Richtlinie 405 geforderten 60 s Pufferzeit sowie davon zeitlich abhängig der
- Zeitliche Abstand zwischen der Auflösung der Fahrstraße der gewendeten S3 aus Flughafen in Richtung Rohr bis zum Beginn der Einstellung der Fahrstraße der S2 (inkl. Abfertigung und Sichtzeit) von Echterdingen nach Flughafen von nur 21 s anstatt der lt. Richtlinie 405 geforderten 60 s Pufferzeit

Eine Umsetzung der Fahrpläne kann in dieser Form nicht empfohlen werden!

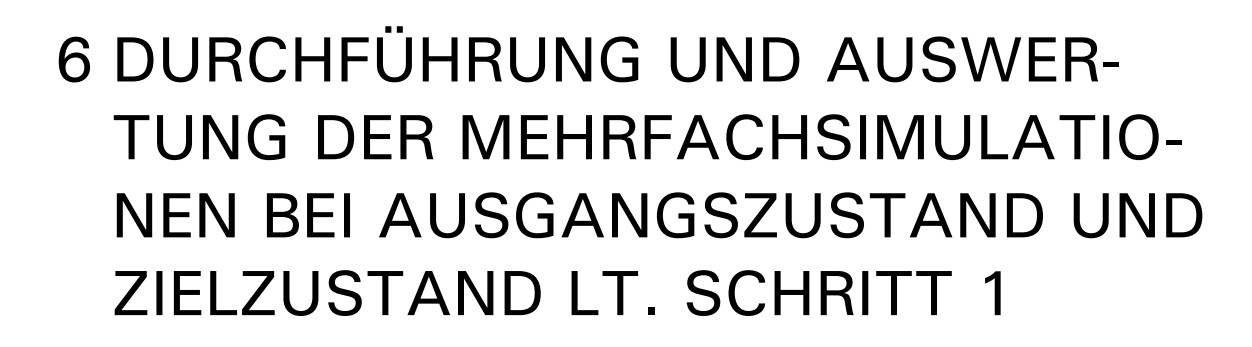

#### 6.1 Ziel der Simulationen

TECHNISCHE UNIVERSITAT **DRESDEN** 

Als ersten Schritt wurden durch das Simulationsprogramm für die konfliktfreien Fahrpläne ohne Störung die Fahrzeiten ermittelt.

Nachdem die Machbarkeit der Fahrplankonstruktion nachgewiesen wurde, geht es nunmehr mit der Betriebssimulation um die Beurteilung der zu erwartenden Stabilität der Betriebsdurchführung. Bei der so genannten Mehrfachsimulation wird der erarbeitete Basisfahrplan mit Störquellen in Form von zufälligen Verspätungen überlagert. Im Zuge der Simulationen wird geprüft, ob der Fahrplan stabil fahrbar ist.

Die Störungen bewirken dann Folgeverspätungen in der Größenordnung, wie sie auch im realen Betrieb auftreten. Ob diese Verspätungen abgebaut oder noch größer werden, ist ein Indiz für die Stabilität des Fahrplanes.

Die Simulation protokolliert dann zugfahrtenscharf und ortsgenau, wie sich das untersuchte Netz unter diesen zufälligen Bedingungen verhält. Über eine entsprechende Anzahl von Simulationsläufen lassen sich dann mittels statistischer Auswertung und Aufbereitung Schlussfolgerungen über das Verspätungsverhalten des Netzes oder in diesem Fall Teilnetzes ziehen. Als stabil gilt ein Netz, in dem sich die implementierten Verspätungen nicht aufschaukeln, sondern möglichst abgebaut werden oder gleich bleiben. Bei eng begrenzten Netzausschnitten ist ein gewisser Verspätungszuwachs zu tolerieren, wenn auf anschließenden Strecken Verspätungen mit hoher Wahrscheinlichkeit abgebaut werden können. Ein Maß für zu akzeptierende Folgeverspätungen aus vergleichbaren Simulationsexperimenten [19] ist der Regelzuschlag, d.h. in einem begrenzten Netz dürfen sich maximal Verspätungen in der Höhe der Regelzuschläge im Verhältnis zur Reisezeit ergeben (3 % bei S-Bahnen).

Demgegenüber akzeptiert die DB Netz AG einen Verspätungszuwachs von im Mittel 60 s pro Zug über alle Züge [3], was bei kleineren Netzen ein vergleichsweise hoher Wert ist. Bei der DB Netz AG wird diese Qualität des Betriebs dann als "wirtschaftlich optimal" bezeichnet [1].

Nach Abschluss eines Simulationslaufes stehen für beliebige Punkte in der Infrastruktur die Fahrzeiten, Geschwindigkeiten und Beschleunigungen am betreffenden Ort bereit. Damit kann man die Verspätungen und Verspätungsfortpflanzungen der einzelnen Züge über ihren Laufweg ermitteln und über das Geschwindigkeits – Weg - Diagramm fest-

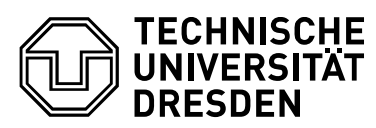

stellen, wo ein Zug außerplanmäßig zum Halten gekommen ist.

### 6.2 Definition der Eingangsgrößen für die Betriebssimulationen

Basis für die Simulationen ist die Realisierbarkeit der konstruierten Fahrpläne (hinsichtlich Fahr-, Aufenthalts- und Wendezeiten) mit allen erforderlichen Fahrzeitzuschlägen und Pufferzeiten. Da das Ziel der Untersuchungen die Realisierbarkeit der Fahrpläne unter echtzeitnahen Bedingungen ist, müssen wie in der Realität Störungen und Abweichungen über diese Fahrpläne gelegt werden.

Aus verschiedenen verkehrlichen (Reisende, Güter), betrieblichen (Warten auf Anschluss), technischen (Lokschaden) und infrastrukturellen (Gleissperrung) Abweichungen / Störungen entstehen an bestimmten Punkten Verspätungen, die sogenannten Urverspätungen. Diese Urverspätungen werden in den Simulationen mit typischen Werten aus der Statistik abgebildet, um den realen Betrieb so gut wie möglich zu gestalten.

Diese Störungen und Abweichungen bewirken dann Verspätungen in der Größenordnung, wie sie auch im realen Betrieb auftreten. Dazu wird der konfliktfreie Fahrplan mit den zufälligen Werten gemäß Mittelwert und Streuung im Bereich der statistischen Verspätungswerte verunreinigt und so eine Vielzahl von Simulationsfahrplänen mit induzierten Verspätungen für die Mehrfachsimulationen erzeugt.

Als Ergebnisse der induzierten Verspätungen bei Mehrfachsimulationen können wiederum Verspätungen, die sogenannten Folgeverspätungen auftreten. Dabei sind zwei Wirkungen von Gegenmaßnahmen zu unterscheiden.

- 1. Fahrzeitzuschläge (bei S-Bahnen 3%) und weitere Reservezeiten (z.B. im Fahrplan vorhandene planmäßige Wartezeiten) können anteilig dem Abbau vorhandener Verspätungen dienen. Mit dem Abbau von Verspätungen wird auch das Potential für die Beeinflussung weiterer Züge (Verspätungsübertragung in Form von Folgeverspätungen) reduziert.
- 2. Pufferzeiten zwischen 2 Zügen im Laufweg und an Wendepunkten

Wenn die Pufferzeiten zwischen zwei Zügen groß genug sind, wirkt sich eine Verspätung des einen Zuges nicht auf den anderen Zug aus

Ansonsten erfolgt eine Weitergabe der Verspätungen in Form von Folgeverspätungen

Je nachdem, ob die Verspätungen abgebaut werden oder sogar noch signifikant größer werden, kann man die Stabilität des Fahrplanes erkennen. Im zweiten Fall ist das Betriebsprogramm mit der vorhandenen Infrastruktur nicht stabil fahrbar, hier müssten dann entsprechende Maßnahmen zur Realisierbarkeit vorgeschlagen werden.

Bei der Art des Verspätungs-Inputs unterscheidet man zwischen:

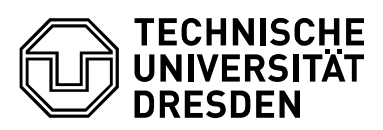

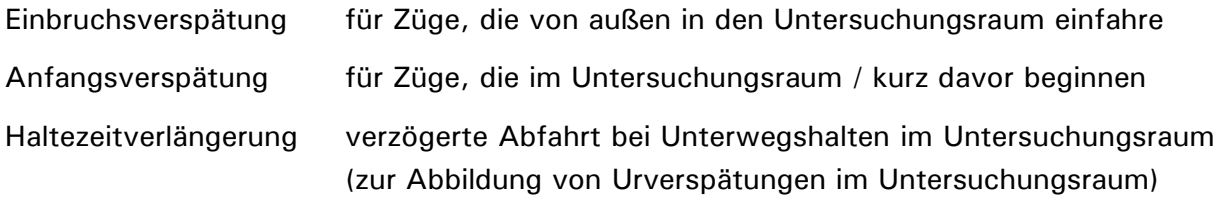

Zur Abbildung der genannten Verspätungen werden zwei Kenngrößen benötigt:

- die Wahrscheinlichkeit, dass ein Zug verspätet ist und
- die zu erwartende Höhe der Verspätung.

Die Werte der Einbruchsverspätung bilden die aus Ur- und Folgeverspätungen resultierende aktuelle Verspätung von Zügen ab, die beim Einbruch in den Untersuchungsraum bereits einen Laufweg hinter sich haben. Für Züge, die im oder kurz vor dem Untersuchungsraum beginnen / wenden, wird die aktuelle Verspätung bei Einbruch in das System durch die Anfangsverspätung abgebildet, die i. Allg. gering ausfällt da die beginnenden Züge oft erhebliche Zeitpuffer vor Beginn ihres Laufweges haben (Ursachen z.B.: Warten auf Anschluss, verzögertes Einsteigen).

Für die S- Bahnen wurden spezielle Pünktlichkeitswerte als Vergleichswerte aus dem S-Bahn Netz Stuttgart genutzt, da lt. Leistungsuntersuchung Stuttgart 21 Prof. Martin [21] viele S-Bahnen im Bereich Stuttgart Hbf – Vaihingen verspätet werden. Die Pünktlichkeitswerte werden durch die S-Bahn Stuttgart monatlich veröffentlicht [22] bzw. in [23] auf die einzelnen S-Bahn Linien aufgeschlüsselt und basieren auf dem Live Fahrplan der S-Bahn Stuttgart unter [24] mit ortsgenauen Echtzeitinformationen zur Pünktlichkeit für jede Linie. Die Verspätungsurdaten wurden durch die DB Netz AG bereitgestellt.

Es wurden hier die Pünktlichkeitswerte bzw. Verspätungen für das gesamte Jahr 2013 für die S2 und S3 ab Vaihingen in Richtung Flughafen ausgewertet, um eine genügend große Stichprobe zu haben, die den Normalfall korrekt abbildet ohne ihn durch Extremwerte zu verfälschen.

So wurden aus [23] für April 2014 für die S2 und S3 folgende Werte übernommen (HVZ = Hauptverkehrszeit in der Früh- und Nachmittagsspitze):

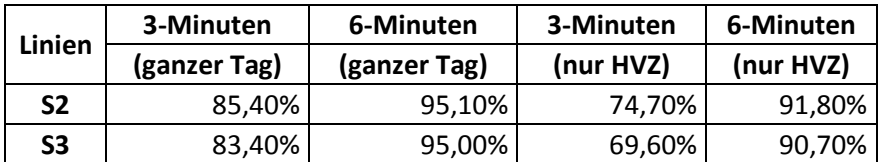

Tabelle 2: prozentuale Anteile von Verspätungen im April 2014 aus [23] bzw. [24]

In mehren Untersuchungen im Großraum Rhein-Main wurde festgestellt, dass die Höhe von Verspätungen häufig (negativ) exponential verteilt ( $y=e^{-x}$ ) ist [19).

Mit den Werten aus der oberen Tabelle und den Werten der von DB Netz übergebenen Urverspätungen wurde geprüft, ob diese prozentualen Werte mit einer Exponentialvertei-

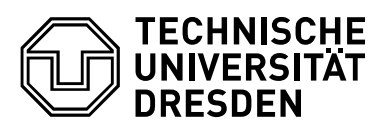

lung nachgebildet werden können. Dabei wurde zwischen Tageszeitraum und Hauptverkehrszeit (HVZ) unterschieden.

Dazu wurde mit jeweils 1000 zufälligen Verspätungen ermittelt, ob und bei welchem Erwartungswert sich die prozentualen Verspätungen für kleiner 3,0 Minuten und kleiner 6,0 Minuten einstellen. Die 1000 zufällig erzeugten Verspätungen wurden in 1 Minuten Zeitabschnitte geclustert und als Häufigkeitsfunktion abgebildet (siehe folgendes Bild).

Die Ergebnisse sind für die S2 und S3 in Anlage 14 enthalten. Hier konnten sowohl für den Tageszeitraum als auch für die HVZ jeweils eine gute Übereinstimmung erzielt werden. Die prozentualen Abweichungen betragen für den Tageszeitraum nur 0,1 % bis maximal 0,8 % sowie in der HVZ 0,0 % bis maximal 0,8 %.

Anschließend wurde für die geclusterten Häufigkeiten jeweils eine Exponentialfunktion in der Form a \* e<sup>-b \* x</sup> abgeleitet. Die Übereinstimmung (Test hinsichtlich der quadratischen Abweichungen zwischen Zufallsdaten und gefundener Funktion) zwischen den geclusterten Zufallsdaten und der Funktion betrug über 0,98 bis 0,99 im Tageszeitraum und jeweils rund 0,99 in der HVZ. Damit ist die Abbildung der Echtzeitverspätungen mit den ermittelten Exponentialfunktionen jeweils zulässig.

Mit den aus den Urdaten ermittelten Werten ergibt sich, dass im Tageszeitraum knapp 50 % (48,6 %) der S-Bahnen keine Verspätung ab Vaihingen in Richtung Flughafen hatten, bei 51,5 % der S-Bahnen trat eine Verspätung größer 1 Minute auf (Wahrscheinlichkeit Wkt für eine Verspätung). Bei den Zügen mit einer Verspätung von mehr als 1 Minute betrug die mittlere Verspätung 3,59 Minuten (Erwartungswert für die Verspätungshöhe).

In der HVZ wurde aus den Urdaten für die S-Bahnen ab Vaihingen in Richtung Flughafen bei 72,4 % aller Züge eine Verspätung von mehr als einer Minute ermittelt. Für diese Züge wurde eine mittlere Verspätung von 3,82 Minuten berechnet.

Die recht hohen Erwartungswerte für verspätete S-Bahn Züge ergeben sich auch durch die insbesondere für eine Exponentialfunktion typischen Ausreißerwerte (Maximalwerte) von bis gut 16 Minuten (Tageszeitraum) bzw. 15,5 Minuten (HVZ).

Aus der Häufigkeitsfunktion ( $y=1-e^{-x}$ ) als Umkehrung der Verteilungsfunktion sieht man allerdings, dass es auch besonders viele Verspätungen gibt, die kleiner als der Erwartungswert der Verspätungshöhe ist. Allerdings sind viele Züge insbesondere im Tageszeitraum überhaupt nicht verspätet.

Für den sonstigen SPNV sowie den SPFV werden die statistischen Vergleichswerte der Richtlinie 405 der DB Netz AG genutzt [1].

Aus den minutengenauen Verspätungswerten wurden für die Zugarten und Betriebsstellen die Wahrscheinlichkeiten und zu erwartenden Höhen herausgefiltert, statistisch ausgewertet und als Eingangsgrößen für die Simulation aufbereitet. Die kumulierten Werte für die Verspätungen sind in der nachfolgenden Tabelle dargestellt.

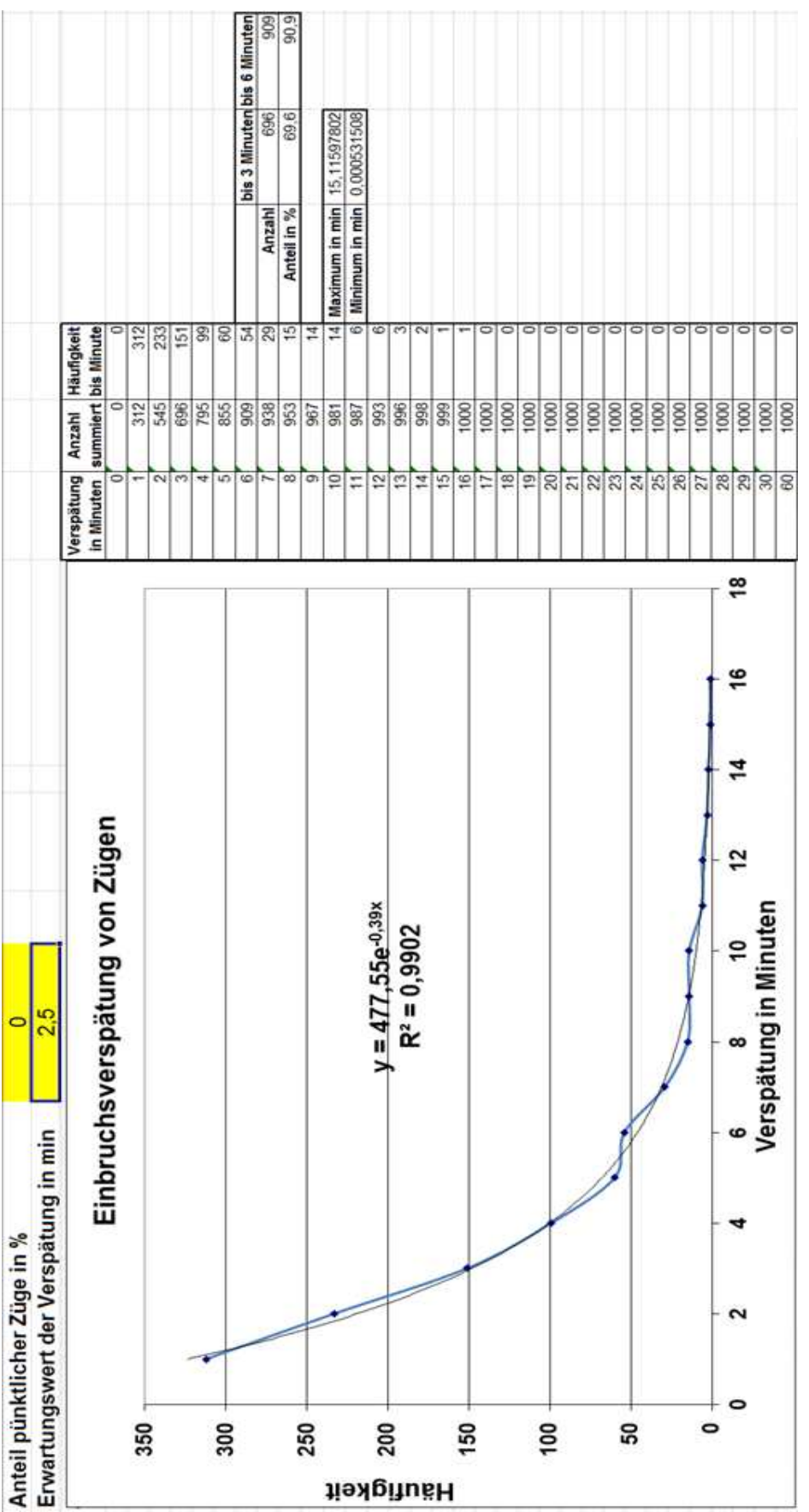

**TECHNISCHE<br>UNIVERSITÄT<br>DRESDEN** 

Bild 7: Beispiel exponential verteilter Häufigkeiten verspäteter S-Bahnen

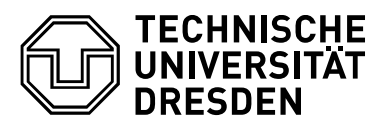

Dabei ist die Wahrscheinlichkeit, ob der jeweilige Zug verspätet ist, gleichverteilt (für jeden Zug einer Gruppe ist es gleich wahrscheinlich, ob er verspätet ist oder nicht). Die Höhe der Verspätung ist auch hier jeweils (negativ) exponential verteilt.

Damit wird jetzt für jede Linie eine konkrete Verspätungscharakteristik erstellt. Die speziellen Eingangswerte für die Simulation sind in der folgenden Tabelle dargestellt.

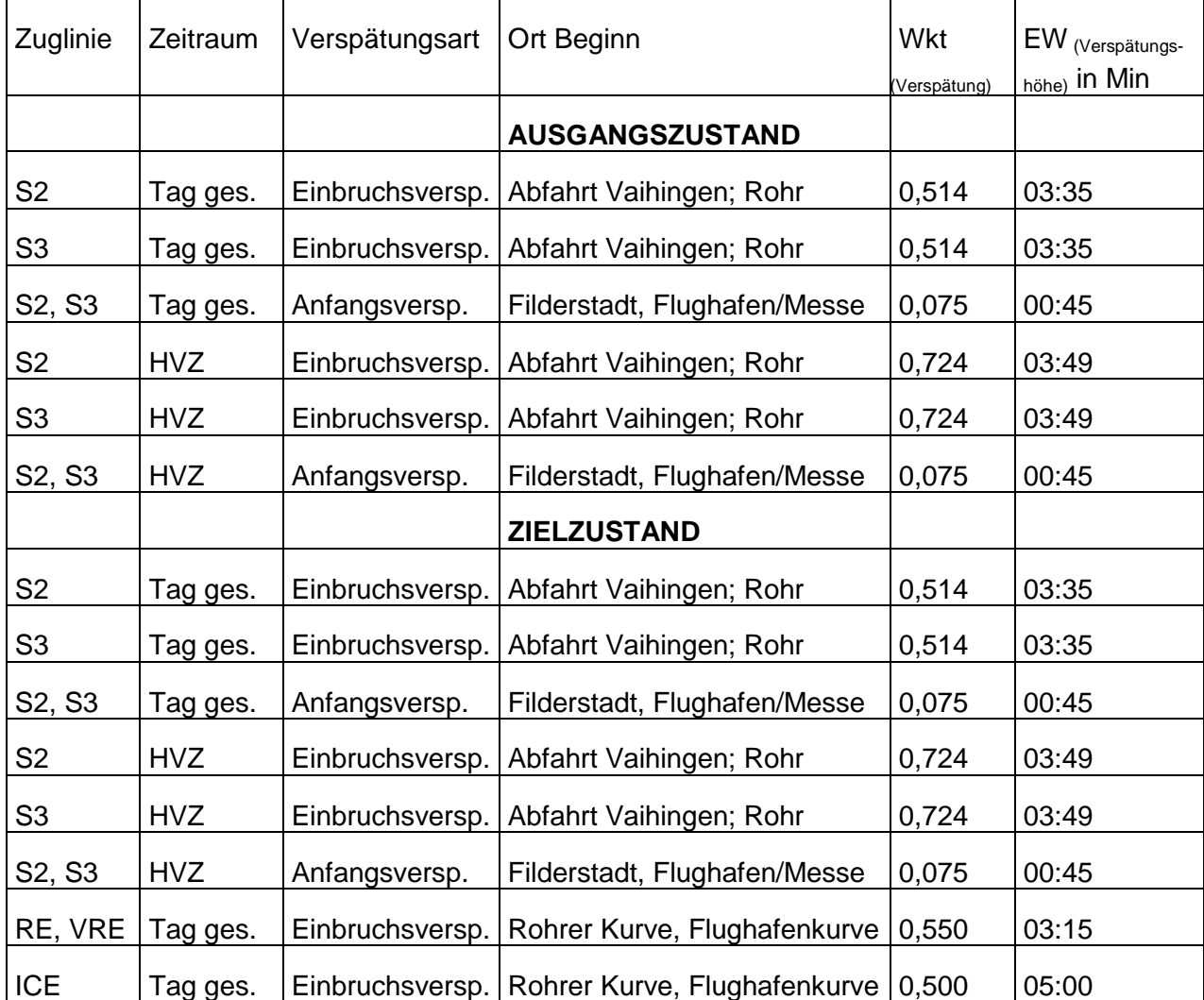

Wkt = Wahrscheinlichkeit; EW = Erwartungswert (mittlere / durchschnittliche Verspätung)

Tabelle 3: Dimensionierung der Einbruch- und Anfangsverspätungen für die Mehrfachsimulationen bei Ausgangszustand und Zielzustand

Um belastbare Ergebnisse zu erhalten, darf nicht nur ein Fahrplan betrachtet werden, sondern es werden Mehrfachsimulationen durchgeführt, d.h. es werden viele Realisierungen des Betriebsablaufs (zufällige "Simulationsfahrpläne") mit Verspätungen aus dem jeweiligen Fahrplan erzeugt (so, als wenn man viele Betriebstage hintereinander ablaufen lassen würde). In jedem dieser Simulationsfahrpläne wird für jeden Zug geprüft, ob er verspätet sein soll (entsprechend seiner Wahrscheinlichkeit) und wenn ja, wie hoch. Die Verspätung wird dann auf die Einbruchszeit in den Untersuchungsraum oder die Ab-

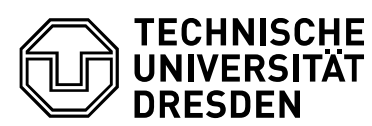

fahrtszeit im Wendebahnhof gelegt. So entstehen viele (hier 100) verschiedene zufällig erzeugte Simulationsfahrpläne mit jeweils anderen verspäteten Zügen.

Die anderen Eingangsgrößen (Infrastruktur, Fahrplan ...) wurden bereits in den anderen Abschnitten beschrieben.

### 6.3 Durchführung der Mehrfachsimulationen

Mit dem Simulationssystem wird zunächst ein ungestörter Betrieb mit dem Simulationsfahrplan ohne implementierte Verspätungen auf den Regeltrassen simuliert. Anschließend werden die Simulationen für die 100 Betriebstage mit den implementierten Störungen durchgeführt.

Es entstehen dann Durchfahrzeiten an definierten Messpunkten, die für die Einschätzung der Verspätungsentwicklung relevant sind, d.h. an denen Züge beginnen bzw. enden können oder sich Strecken vereinen bzw. verzweigen, an Knotenpunkten sowie an Einbzw. Ausbrüchen in / aus der Infrastruktur. Die Abfahrts-, Ankunfts- bzw. Durchfahrtszeitpunkte und Verspätungen werden dabei an den ausgewählten Messpunkten gemessen. Eine Übersicht über alle Messpunkte zeigt Anlage 2 für den Ausgangszustand und Anlage 3 für den Zielzustand.

Die Simulationen umfassen jeweils 18 Stunden eines Betriebstag (05:00 Uhr – 23:00 Uhr) sowie 1 Stunde Vorlaufzeit (04:00 Uhr – 05:00 Uhr) bis sich die Simulation mit Zügen gefüllt hat und 1 Stunde Nachlaufzeit (23:00 Uhr – 24:00 Uhr) bis der letzte Zug den Simulationslauf beendet hat.

Für die Belegung von Fahrstraßen, die Einfahrt der Züge in eingleisige Abschnitte und die Reihenfolge an Fahrwegkreuzungen wurden einheitlich folgende Dispositionsstrategien festgelegt:

- Der zuerst kommende Zug fährt in den freien Abschnitt ein (FIFO).
- Bei genau zwei wartenden Zügen fährt der zuerst angekommene Zug (FIFO).
- Bei mehr als zwei unmittelbar vor dem eingleisigen Abschnitt wartenden Zügen fährt bevorzugt die Richtung mit der dichteren Blockteilung (leichte Bündelung)
- Der zuerst kommende Zug ist dabei der, der aufgrund seiner Priorität und damit seines Vorschaubereiches (Vorbelegungsbereich) zuerst versucht, den zu belegenden Bereich zu belegen.

Es wurden folgende Prioritäten festgelegt (1. = höchste Priorität) und abgebildet:

- 1. SPFV
- 2. S-Bahnen
- 3. sonstiger SPNV

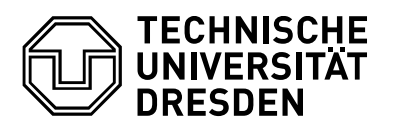

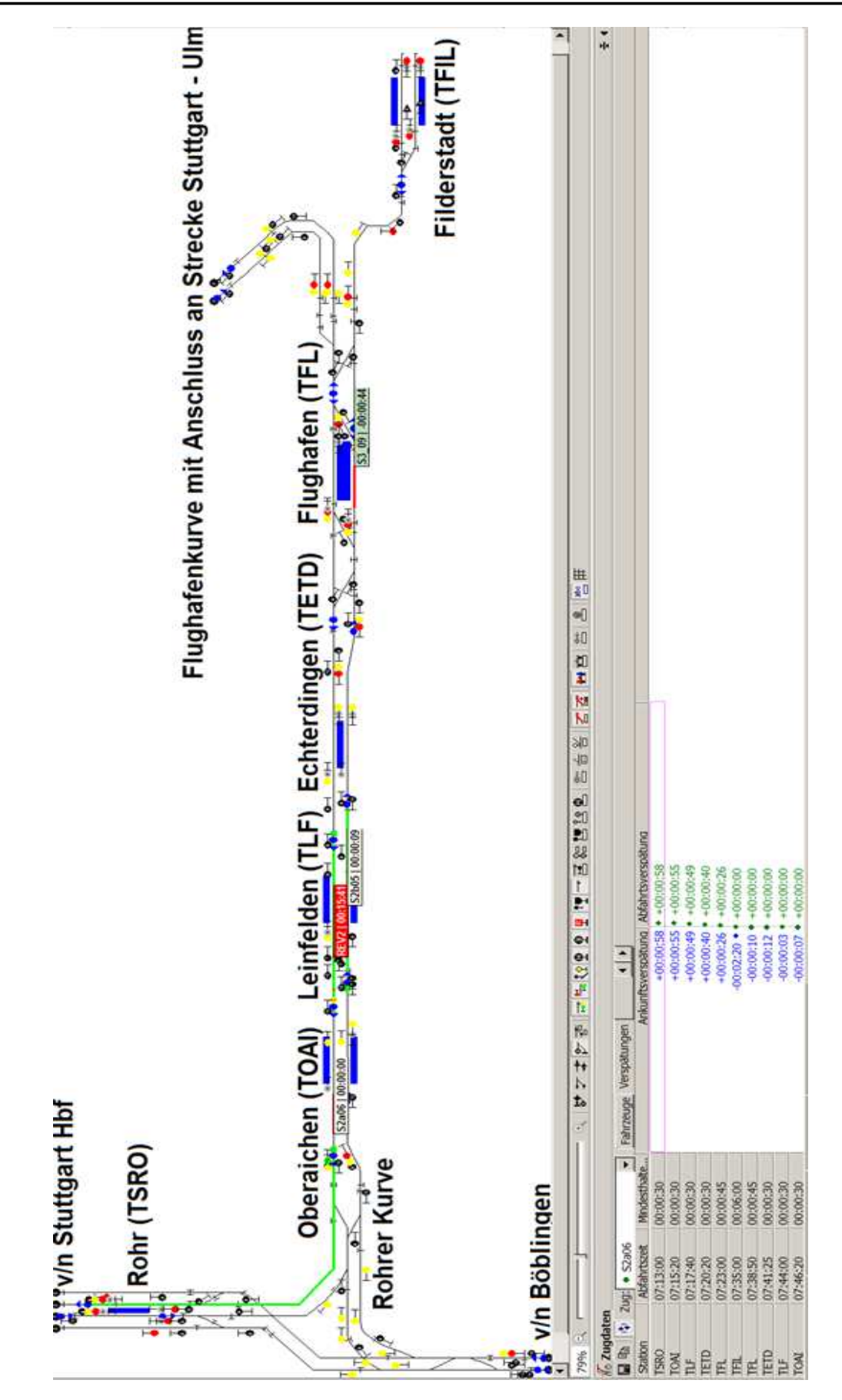

Bild 8: Beispiel für Simulationsanzeige

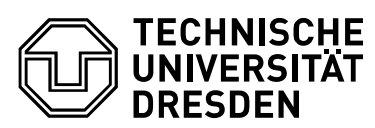

Die Prioritäten werden so durchgesetzt, dass ein Zug der höheren Priorität einen größeren Vorschaubereich in der Simulation hat und somit eine Fahrstraße für sich schon vor einem Zug niederer Priorität anfordern kann.

Die Ergebnisse und Wertungen sind den nachfolgenden Abschnitten zu entnehmen.

#### 6.4 Auswertung der Simulationsergebnisse

#### 6.4.1 Auswertung der Simulationen

Durch die Simulation werden folgende Daten an den Messpunkten generiert und ausgegeben (in MS-Excel Dateien):

- Ort (km Angabe)
- Zug (Zugnummer)
- Zeit in hh:mm:ss (der Vorbeifahrt am Messpunkt)
- Geschwindigkeit in km/h (bei Vorbeifahrt am Messpunkt)
- Beschleunigung im m/s² (bei Vorbeifahrt am Messpunkt)

Als Ergebnisse können aus diesen Ausgabedaten der Simulation ermittelt werden:

- Verspätungen der Züge (Zugnummer, Ort (km), Zeit)
	- = Zeit am Messpunkt bei Mehrfachsimulationen Zeit am Messpunkt beim Basisfahrplan ohne Verspätung
- Fahrzeiten, Ankunftszeiten, Abfahrtszeiten, Haltezeiten der Züge (Zugnummer, Ort (km), Zeit) für Tabellen- und Bildfahrpläne

Es erfolgt eine Auswertung der Dateien nach Verspätungen (Orte und Verspätungshöhen).

Als Ergebnisse werden weiterhin aus den Ausgabedaten der Simulation ermittelt:

- Laufweg eines Zuges (Zugnummer Ort (km)) (Zugkilometer)
- Geschwindigkeits- Wege Band (Zugnummer, Ort (km), Geschwindigkeit (km/h)) (Geschwindigkeitsverlauf eines Zuges über seinen Laufweg)
- Beschleunigungs- Wege Band (Zugnummer, Ort (km), Beschleunigung (m/s<sup>2</sup>)) (Werte für Beschleunigen und Bremsen eines Zuges über seinen Laufweg)

Aus dem Geschwindigkeits - Wege Band kann man erkennen, ob und wo Züge in ihrem Laufweg durch andere Züge behindert werden bzw. die Geschwindigkeit wegen Langsamfahrstellen herabsetzen müssen.

Aus dem Beschleunigungs- Wege Band kann man erkennen, welche Werte für Beschleunigung bzw. Bremsverzögerung die Züge an bestimmten Orten haben.

Insbesondere werden im Folgenden die Verspätungswerte ausgewertet, da diese die

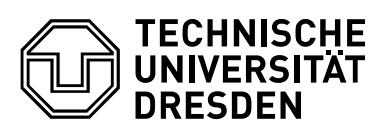

Stabilität eines Betriebsprogramms widerspiegeln.

Es wurden für jeden Zug bei jedem Messpunkt auf seinem Laufweg an Zeiten und Werten gemessen:

- Zeit des Einbruchs in den Untersuchungsraum und daraus folgende (zufällig) indizierte Einbruchverspätung
- Fahrplanmäßige Ankünfte und Abfahrten an den einzelnen Bahnhöfen / Haltepunkten
- wirkliche Ankünfte und Abfahrten an den einzelnen Bahnhöfen / Haltepunkten
- Fahrzeiten bzw. Reisezeiten über den Laufweg

Dazu wurden für die Variante die einzelnen Werte für die 100 zufälligen Simulationsläufe addiert und dann durch die Anzahl Simulationsläufe geteilt, um einen typischen Wert bei Beachtung der indizierten (zufälligen) Abweichungen (Verspätungen) zu erhalten.

Daraus ergibt sich für jeden Zug und Zuglauf sowie in Zusammenfassung für jede Zuggattung und Richtung eine Entwicklung der Verspätungen über den Zuglauf, nämlich:

- ob und wieweit Verspätungen abgebaut werden oder sich weiter stauen
- wo die Verspätungen abgebaut werden oder sich weiter erhöhen
- um welche Größenordnung bzw. Verhältnisse die Verspätungen steigen oder reduziert werden.

#### 6.4.2 Darstellung und Wertung der Simulationsergebnisse

Die Simulationsergebnisse sind in den Anlagen 8 bis 12 enthalten. Dabei enthält Anlage 8 die zusammengefassten Simulationsdaten aus dem Ausgangszustand und Anlage 9 für den Zielzustand. Diese Blätter beinhalten für jeden Messpunkt und jeden Zug extra die aus den 100 Simulationsläufen aufsummierten Verspätungen im Verhältnis zum ungestörten Simulationslauf, geteilt durch die Anzahl der Simulationsläufe. Da eine solche Übersicht nicht aussagekräftig ist, werden diese Daten in den weiteren Anlagen weiter aggregiert.

Anlage 10 fasst die Messpunkte pro Zustand in einem Blatt zusammen. Hier sind die mittleren Verspätungen pro Zugart dargestellt, wobei die Verspätungen der einzelnen Züge addiert und durch die jeweilige Zugzahl geteilt wurde. Dabei ist zu beachten, dass die indizierten Einbruchsverspätungen und Haltezeitverlängerungen noch enthalten sind. Aus dieser Übersicht ist insbesondere erkennbar, wie das Verhältnis der beiden Zustände hinsichtlich der mittleren Verspätungen zueinander ist.

Aus Anlage 11 sind die Verspätungshöhen an den einzelnen Messpunkten zu erkennen (tabellarisch und grafisch), sowohl für jeden Zustand einzeln als auch im Vergleich der beiden Varianten.

Bei diesem Vergleich ist der recht deutliche Anstieg der Verspätungen zwischen dem

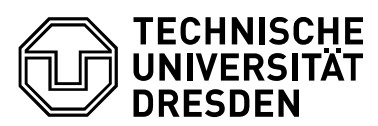

Ausgangszustand und dem Zielzustand erkennbar. Hier sind auch die Bereiche mit besonders hohen Verspätungsanstiegen im Zielzustand sichtbar (siehe auch die nachfolgende Abbildung).

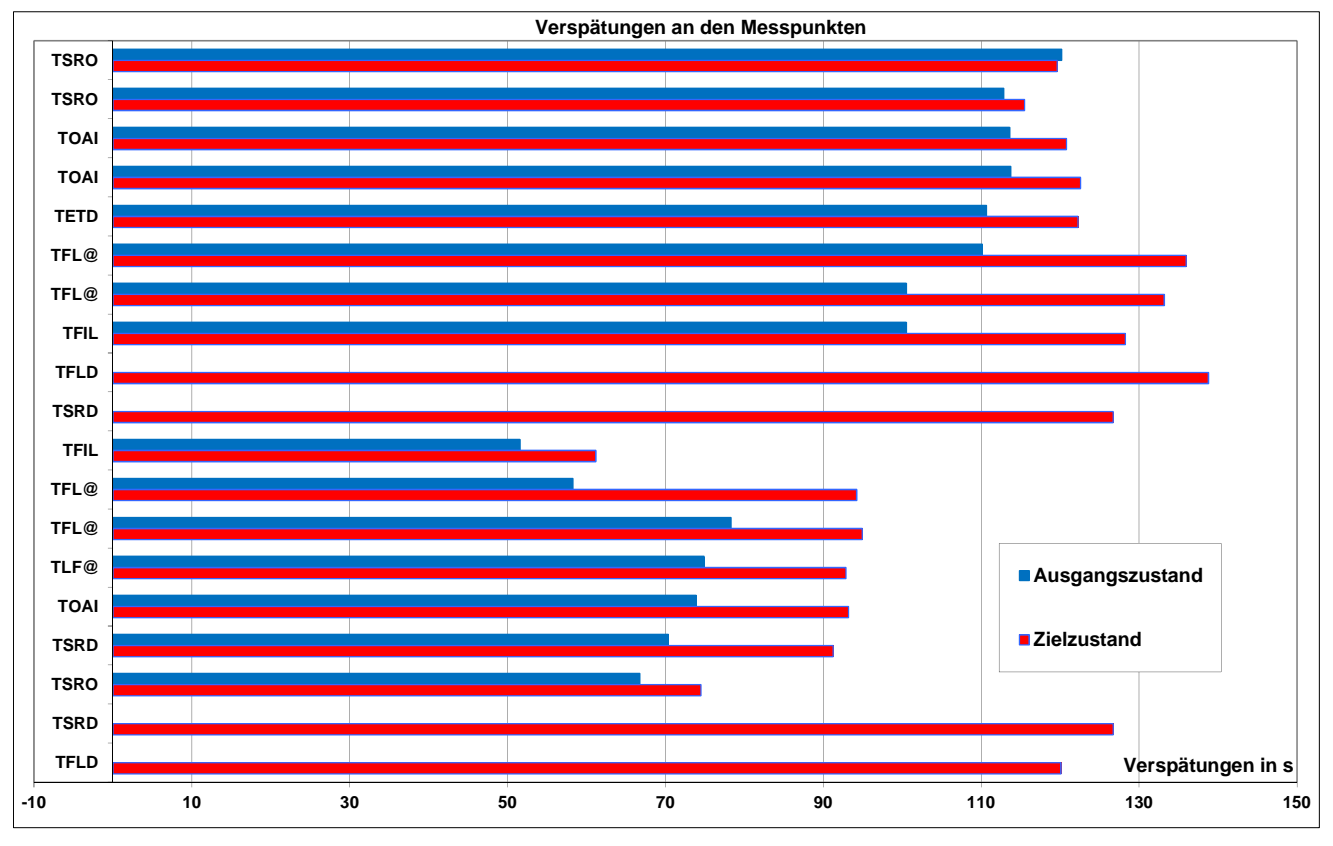

Bild 9: Ausschnitt aus dem Vergleich der Simulationen vom Ausgangszustand und Zielzustand

Mit den Tabellen und Grafiken der Anlage 12 kann man für jeden Zug die Verspätungsentwicklung über den gesamten Laufweg erkennen. Dabei wird für beide Zustände in den Tabellen der jeweils ersten Seiten die Verspätungsentwicklung mit indizierten Verspätungen dargestellt sowie auf den jeweils zweiten Seiten die Verspätungsentwicklung bei rausgerechneten Einbruchsverspätungen. Wenn auf den zweiten Seiten dann negative Verspätungen entstehen, bedeutet dies einen Verspätungsabbau. Die Grafiken illustrieren diese Verläufe. Für die einzelnen Zugarten wird in den folgenden Abschnitten dieser Verspätungsverlauf einzeln diskutiert.

Die Rangfolge der höchsten Verspätungen an den Messpunkten wird in der folgenden Grafik noch einmal bildlich dargestellt.

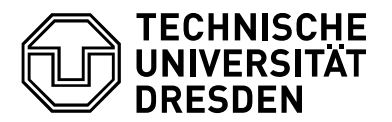

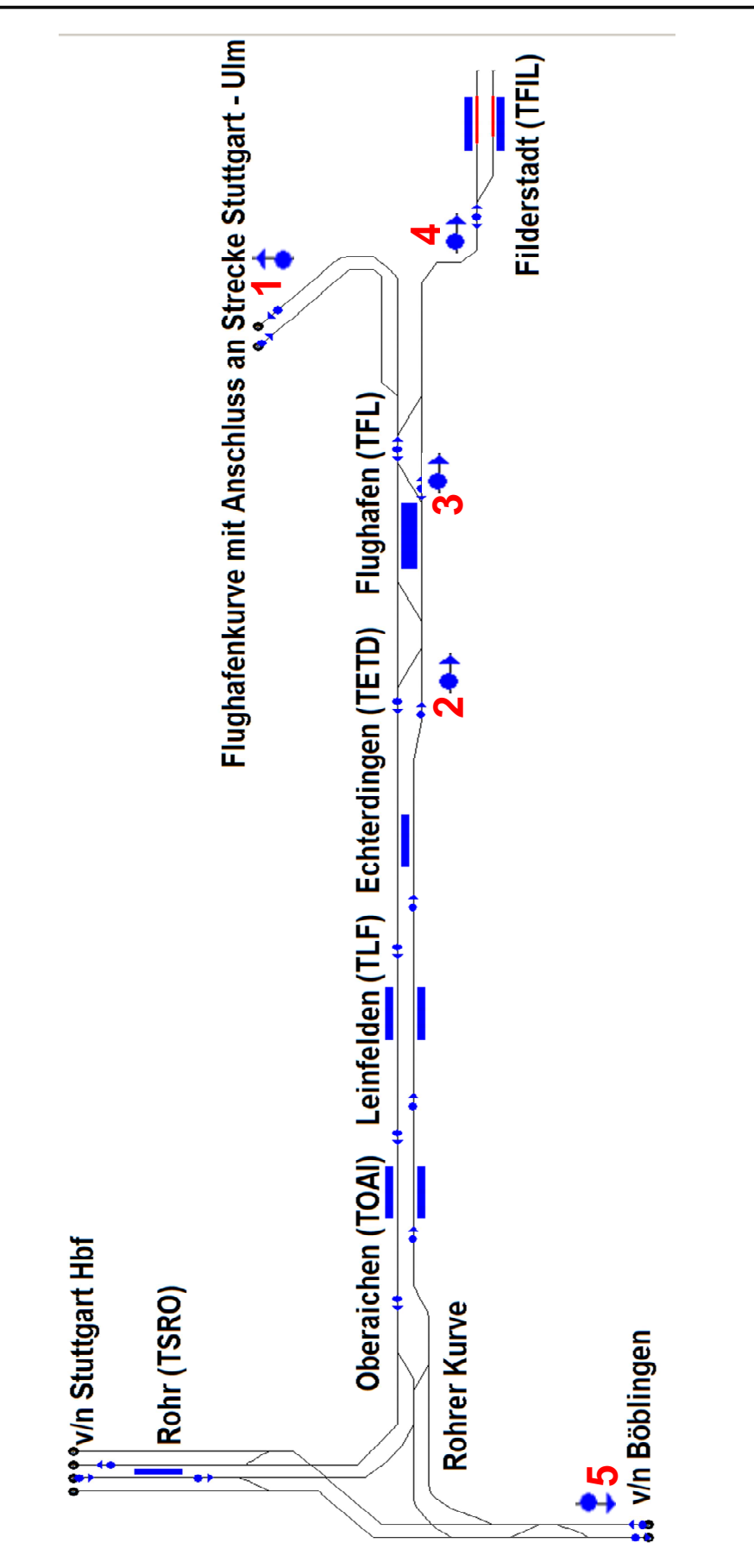

Bild 10: Rangfolge der Infrastrukturmesspunkte mit den höchsten Verspätungen

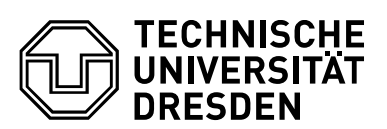

#### **Ausgangszustand**

Die mit Abstand höchsten Verspätungen in Richtung Rohr - Filderstadt gibt es beim Einbruch in den Untersuchungsraum, d.h. im weiteren Verlauf können die Einbruchsverspätungen abgebaut werden.

Die höchsten Verspätungen in Richtung Filderstadt – Rohr entstehen bei der Ausfahrt aus Flughafen in Richtung Rohr. Hier scheinen sich gelegentlich in Richtung Rohr ausfahrende S2 mit in den Flughafen einfahrenden S3 zu behindern. Da dies insbesondere in der HVZ auftritt, scheinen hier nicht Fahrplanmängel sondern die sehr hohen Einbruchsverspätungen der S3 aus Vaihingen in Richtung Flughafen der Grund zu sein.

Ansonsten gibt es im Ausgangszustand keine Probleme. Die Fahrpläne weisen prinzipiell sehr große Pufferzeiten auf, die Auslastung der Strecke und Bahnhofsgleise ist nur gering. Damit ist der Ausgangszustand insgesamt stabil fahrbar (siehe Anlage 13), nur in der HVZ in Richtung Rohr gibt es geringe Folgeverspätungen.

#### **Zielzustand**

In den "Stresstests" bis September 2011 [13], [14], [15], wurde die S-Bahn zwar simuliert, aber lt. Audit zur Betriebsqualitätsüberprüfung Stuttgart 21 wurde "die S-Bahn obwohl sie in der Simulation mitläuft – nicht gesondert ausgewertet. Grund hierfür ist ein Dissens zwischen den Aufgabenträgern bezüglich des zu unterstellenden Linien- und Fahrplankonzeptes." [16].

Die Rangfolge der Messpunkte mit den höchsten Verspätungen beim Zielzustand ist aus der vorherigen Abbildung ersichtlich. Dabei häufen sich die höchsten Verspätungen um den neugestalteten Bahnhof Flughafen Terminal. Alle diese Werte liegen über den Einbruchsverspätungen.

Besonders hoch sind die Verspätungen beim Ausbruch der RE und ICE in Richtung Flughafenkurve auf die NBS Ulm – Stuttgart. Es folgen die Einfahrt nach Flughafen Terminal aus Richtung Rohr und die Ausfahrt aus Flughafen Terminal in Richtung Flughafenkurve bzw. Filderstadt. Die hohen Verspätungen setzen sich in der Einfahrt der S-Bahnen nach Filderstadt fort.

Die nochmalige Erhöhung der Verspätungen von Flughafen Terminal in Richtung Flughafenkurve sind durch zeitliche Behinderungen in der Eingleisigkeit von / nach der Flughafenkurve erklärbar.

Als fünfthöchster Verspätungspunkt ergibt sich der Ausbruch der RE / ICE nach Böblingen. Hier scheinen Behinderungen durch die zeitliche Abhängigkeit bei der Fahrt der RE / ICE über den eingleisigen Abschnitt der Rohrer Kurve mit den S-Bahnen nach Flughafen die Ursache zu sein.

Beim Vergleich der Verspätungen zwischen den beiden Varianten ist zu erkennen, dass im Zielzustand insgesamt bedeutend höhere Verspätungen pro Zug auftreten, obwohl das Verspätungsniveau (Einbruchsverspätungen) bei den S-Bahnen zwischen Ausgangs-

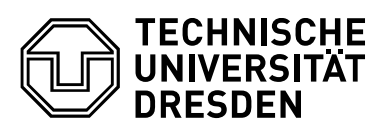

und Zielzustand gleich ist.

Besonders hoch sind die Verspätungen pro Zug in der Hauptverkehrszeit (HVZ) (siehe Anlage 11) bei gleichem Verspätungsniveau (Einbruchsverspätungen) bei RE und ICE zwischen Tageszeitraum und HVZ. Die Verspätungen pro Zug in der HVZ liegen bis zu 80% über dem Tageszeitraum. Hier bestehen durch die zusätzlichen Züge erhebliche zusätzliche Behinderungen mit großen Auswirkungen.

Dagegen sind die Verspätungen pro Zug im Tageszeitraum bei den S-Bahnen im Zielzustand nur recht geringfügig größer als im Ausgangszustand.

#### 6.4.3 Verspätungsentwicklung der Linien und Zugarten

Die entsprechenden Grafiken sind jeweils Anlage 12 zu entnehmen.

#### **Ausgangszustand**

S2 Rohr – Flughafen/Messe - Filderstadt:

- Ausgehend von den Einbruchsverspätungen können Verspätungen sowohl im Tageszeitraum als auch in der HVZ über den gesamten Fahrtverlauf abgebaut werden
- Die Linie ist in dieser Richtung stabil

S2 Filderstadt – Flughafen/Messe - Rohr:

- Ausgehend von den Einbruchsverspätungen steigen die Verspätungen im Tageszeitraum vor bzw. in Flughafen leicht an, können dann aber über den weiteren Fahrtverlauf wieder abgebaut werden, so dass am Ende sogar wieder eine geringfügig geringere Verspätung als die Einbruchsverspätung erreicht wird.
- Die Linie ist im Tageszeitraum in dieser Richtung stabil
- Ausgehend von den Einbruchsverspätungen steigen die Verspätungen in der HVZ vor bzw. in Flughafen stärker an, können dann aber über den weiteren Fahrtverlauf wieder abgebaut etwas werden
- Die Linie ist in der HVZ in dieser Richtung nicht stabil, da die Folgeverspätungen nicht allzu sehr ansteigen, ist dies für die HVZ noch beherrschbar.

S3 Rohr – Flughafen/Messe:

- Die Verspätungen können über den gesamten Fahrtverlauf insgesamt abgebaut werden, auch wenn sie vor Flughafen leicht ansteigen
- Die Linie ist in dieser Richtung stabil

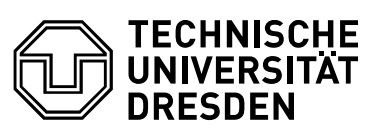

S3 Flughafen/Messe - Rohr:

- Die Verspätungen können über den gesamten Fahrtverlauf abgebaut werden
- Die Linie ist in dieser Richtung stabil

#### **Zielzustand**

S2 Rohr – Flughafen/Messe - Filderstadt:

- Ausgehend von den Einbruchsverspätungen können die Verspätungen im Tageszeitraum zwar zuerst etwas abgebaut werden, steigen dann vor Flughafen stark an, werden aber bis Filderstadt wieder etwas abgebaut.
- Die Linie ist im Tageszeitraum in dieser Richtung nicht stabil, da die Folgeverspätungen nicht allzu sehr ansteigen, ist dies noch beherrschbar
- Ausgehend von den Einbruchsverspätungen können die Verspätungen in der HVZ zwar zuerst etwas abgebaut werden, steigen dann vor Flughafen und bei der Ausfahrt nach Filderstadt immer stärker an.
- Die Linie ist in der HVZ in dieser Richtung nicht stabil

S2 Filderstadt – Flughafen/Messe – Rohr (siehe auch folgende Abbildung):

- Ausgehend von den Einbruchsverspätungen steigen die Verspätungen im Tageszeitraum vor bzw. in Flughafen leicht an, können dann aber über den weiteren Fahrtverlauf wieder abgebaut werden, so dass am Ende nur eine geringfügig größere Verspätung als die Einbruchsverspätung erreicht wird.
- Die Linie ist im Tageszeitraum in dieser Richtung nicht stabil, da die Folgeverspätungen nicht allzu sehr ansteigen, ist dies noch beherrschbar
- Ausgehend von den Einbruchsverspätungen steigen die Verspätungen in der HVZ vor bzw. in Flughafen stark an und können dann über den weiteren Fahrtverlauf nur geringfügig abgebaut werden.
- Die Linie ist in der HVZ in dieser Richtung instabil
- S3 Rohr Flughafen/Messe:
	- Die Einbruchsverspätungen können über den gesamten Fahrtverlauf insgesamt abgebaut werden, auch wenn sie vor Flughafen leicht ansteigen
	- Die Linie ist in dieser Richtung stabil
- S3 Flughafen/Messe Rohr:
	- Die Einbruchsverspätungen können über den gesamten Fahrtverlauf abgebaut werden
	- Die Linie ist in dieser Richtung stabil

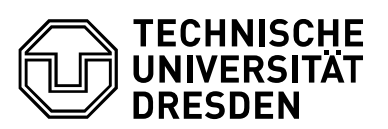

ICE Böblingen - Rohrer Kurve– Flughafen/Messe – Abzweig Flughafenkurve:

- Die Verspätungen steigen bis Flughafen kontinuierlich an und können dann bis Flughafenkurve nur geringfügig abgebaut werden
- Die Linie ist in dieser Richtung nicht stabil, da die Folgeverspätungen nicht allzu sehr ansteigen, ist dies noch beherrschbar

ICE Abzweig Flughafenkurve – Flughafen/Messe – Rohrer Kurve - Böblingen:

- Die Verspätungen steigen bis Flughafen ganz leicht an und bleiben dann prinzipiell auf diesem Niveau
- Die Linie ist in dieser Richtung nicht stabil, da die Folgeverspätungen nicht allzu sehr ansteigen, ist dies noch beherrschbar

Regionalexpress RE (Böblingen) – Rohrer Kurve – Flughafen/Messe – Abzweig Flughafenkurve:

- Die Verspätungen steigen sowohl im Tageszeitraum als auch in der HVZ bis Flughafen kontinuierlich an und können dann bis Flughafenkurve geringfügig abgebaut werden
- Die Linie ist in dieser Richtung nicht stabil, da die Folgeverspätungen nicht allzu sehr ansteigen, ist dies noch beherrschbar

Regionalexpress RE Abzweig Flughafenkurve – Flughafen/Messe – Rohrer Kurve - Böblingen:

- Die Verspätungen steigen im Tageszeitraum vor Flughafen leicht an, werden dann wieder leicht abgebaut bis sie ab Abzweig Rohrer Kurve wieder weiter ansteigen
- Die Linie ist im Tageszeitraum in dieser Richtung nicht stabil, da die Folgeverspätungen nicht allzu sehr ansteigen, ist dies noch beherrschbar
- Die Verspätungen steigen in der HVZ vor Flughafen etwas stärker an, werden dann wieder leicht abgebaut bis sie ab Abzweig Rohrer Kurve wieder weiter leicht ansteigen
- Die Linie ist in dieser Richtung nicht stabil, da die Folgeverspätungen nicht allzu sehr ansteigen, ist dies noch beherrschbar

Verstärker Regionalexpress REV (Böblingen) – Rohrer Kurve – Flughafen/Messe – Abzweig Flughafenkurve:

- Die Verspätungen steigen in der HVZ bis Flughafen kontinuierlich stark an und können dann bis Flughafenkurve geringfügig abgebaut werden
- Die Linie ist in der HVZ in dieser Richtung instabil

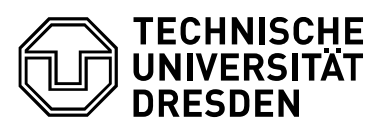

Verstärker Regionalexpress REV Abzweig Flughafenkurve – Flughafen/Messe – Rohrer Kurve - Böblingen:

- Die Verspätungen steigen in der HVZ über den Laufweg kontinuierlich leicht an
- Die Linie ist in dieser Richtung nicht stabil, da die Folgeverspätungen nicht allzu sehr ansteigen, ist dies noch beherrschbar

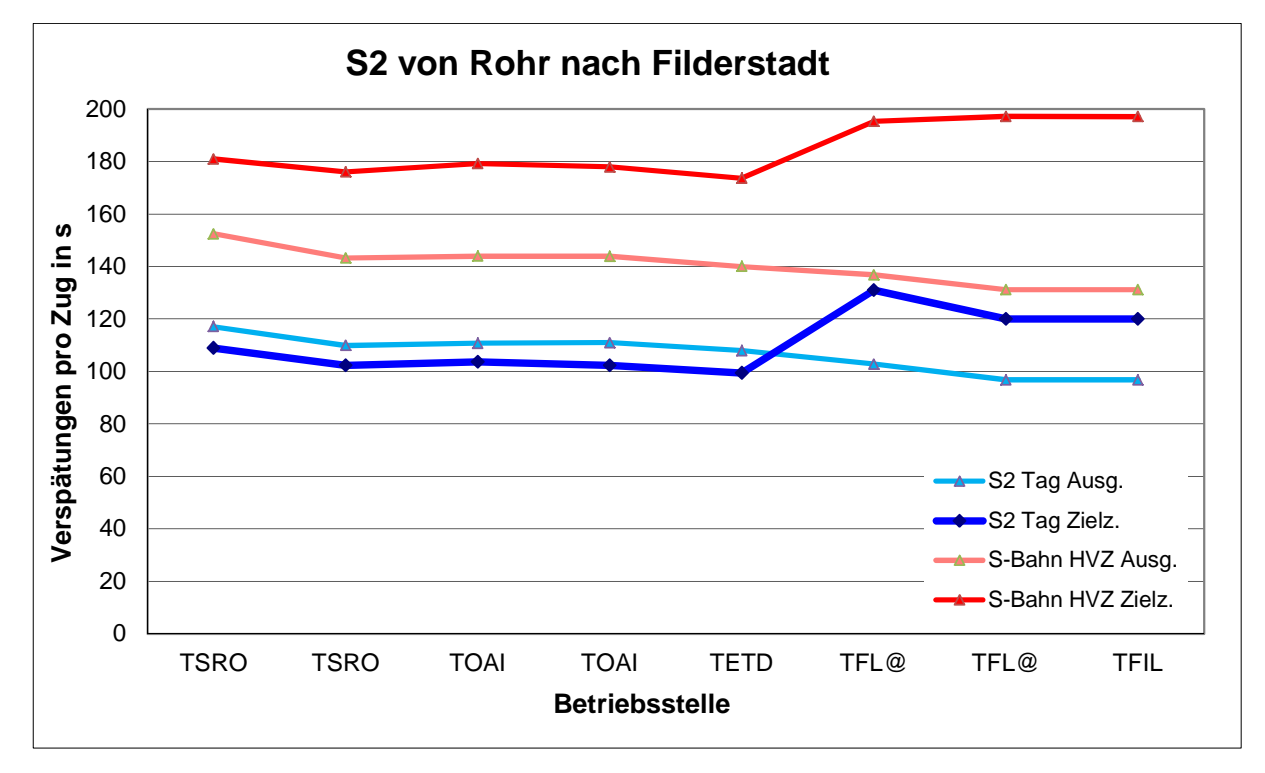

Bild 11: Vergleich der Verspätungen zwischen Ausgangs- und Zielzustand sowie zwischen Tageszeitraum und Hauptverkehrszeit für die S2

### 6.5 Abschätzung des Belegungsgrades von Engpassbereichen im Ausgangszustand

Parallel zur Simulation wurde für spezielle Engpassbereiche die Auslastung der betreffenden Abschnitte ermittelt. Der Belegungsgrad der theoretisch maximalen Leistungsfähigkeit gibt Auskunft darüber, wie hoch der betreffende Abschnitt belastet ist und welche Reserven oder Überlastungen (Verspätungen) es gibt.

Die Auslastung kann man ermitteln, indem man für einen konkreten Fahrplan die minimalen Mindestzugfolgezeiten tzt,min berechnet (wann ein 2. Zug ungehindert ohne Abbremsen über den Abschnitt auf einen 1. Zug folgen kann), mit der Zugzahl z multipliziert und in das Verhältnis zum Untersuchungszeitraum to setzt. Das Ergebnis ist der sogenannte "verkettete Belegungsgrad" η<sub>νerk.</sub>

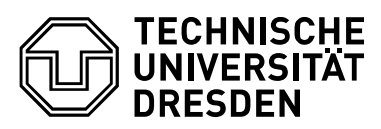

$$
\eta_{\text{verk}} = \frac{z * t_{\text{Zf,min}}}{t_{\text{U}}}
$$

Anhand des verketteten Belegungsgrades kann dann abgeschätzt werden, ob Bahnanlagen überlastet sind. Für einen Betriebstag von 24 Stunden sollte er nicht wesentlich über 0,5 liegen. In der Spitzenstunde sollte 0,8 nicht überschritten werden [8], sonst ist mit einer Hochschaukelung von Folgeverspätungen zu rechnen (Instabilität = mangelhafte Betriebsqualität). Unter 0,5 bestehen noch Reserven. Im Bereich 0,5 bis 0,7 besteht eine gute Auslastung der Infrastruktur.

Im Ausgangszustand ist der Belegungsgrad stets sehr gering, es gibt keinerlei Überlastungen.

Anhand der Fahrplankonstruktion schälten sich im derzeitigen Untersuchungsraum für den Zielzustand 2 Bereiche mit etwas höherer Auslastung heraus:

- Bahnhof Flughafen/Messe (Terminal)
- Rohrer Kurve

Allerdings kann man auch im Zielzustand keinesfalls von einer Überlastung sprechen, die Auslastung liegt vollständig im empfohlenen Bereich. Grund für Probleme sind hier allein die Taktlagen zwischen der Zügen (zwischen S3 und RE in der Rohrer Kurve) bzw. die strikte Trennung RE/ICE sowie S-Bahnen in Flughafen Terminal, wodurch das Gleis für RE/ICE nur recht gering ausgelastet ist, auf dem S-Bahngleis durch die Taktlagen und die wendenden S3 zeitliche Probleme und enge Abhängigkeiten entstehen, ohne dass auch dieses Gleis überlastet wäre.

### 6.6 Aussagen zur Qualität und Stabilität der Betriebsführung beim Ausgangszustand und Zielzustand

Die auftretenden Verspätungen in den Messpunkten und den Zugläufen wurden dementsprechend ausgewertet und hinsichtlich der Stabilität des Betriebes interpretiert. Die Daten zur Stabilitätsbetrachtung sind Anlage 13 zu entnehmen.

In Anlage 13 wird die Stabilität der S-Bahnen sowie der RE und ICE zwischen Ausgangszustand und Zielzustand sowie zwischen Tageszeitraum und HVZ dargestellt. Dazu werden die in den Simulationen gemessenen Verspätungen am Ende des Laufweges betrachtet. Wenn man wiederum von diesen Werten die Anfangs-, Einbruchs- und Urverspätungen abzieht, erhält man die Folgeverspätungen durch Behinderungen auf dem Laufweg. Falls diese Verspätung pro Zug größer als "0" ist, ist der Zuglauf insgesamt nicht mehr stabil, Unterwegsverspätungen können nicht abgebaut werden. In geringem Umfang werden bei der DB AG Verspätungen in der Höhe der Regelzuschläge toleriert und als "befriedigende Betriebsqualität" bezeichnet. Darüber hinaus ist der Zuglauf instabil, die Verspätungen schaukeln sich hoch. Die Stabilität der einzelnen Linien ist farblich gekennzeichnet.

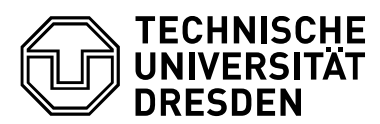

**Stabiler Zuglauf – Verspätungen können im weiteren Laufweg abgebaut werden = gute Betriebsqualität**

**Labiler Zuglauf – Verspätungen können zwar im weiteren Zuglauf nicht abgebaut werden, sie schaukeln sich aber nicht oder nur geringfügig (max. in Höhe der Regelzuschläge) auf = noch befriedigende Betriebsqualität**

**Instabiler Zuglauf – Verspätungen können im weiteren Zuglauf nicht abgebaut werden, sie schaukeln sich weiter auf = ungenügende Betriebsqualität**

Die Bezeichnungen zur Betriebsqualität hier sind nur Äquivalente als ungefährer Vergleich zu den Bezeichnungen der Qualitätskriterien aus den analytischen Untersuchungen und methodisch eigentlich so nicht anwendbar. Ergebnisse aus Simulationen können nur die (Qualitäts-)Kriterien "stabil", "labil" oder "instabil" sein.

Aus der Auswertung der Folgeverspätungen aus der Simulation und dem Belegungsgrad kann man erkennen:

Aus Anlage 13 ist ersichtlich, dass der Ausgangszustand insgesamt stabil ist, fast alle Linie laufen stabil (Verspätungen können abgebaut werden), nur die HVZ S-Bahnen Filderstadt – Rohr laufen labil an der Grenze zur Instabilität. Grund dafür sind aber auch die hohen realen Verspätungen aus den realen Verspätungswerten für 2013, wo 72% aller S-Bahnen ab Vaihingen eine mittlere Verspätung von fast 4 Minuten aufweist. Mit geringeren Verspätungswerten im Bereich der Werte aus der Richtlinie 405 gäbe es hier keinerlei Probleme.

Dagegen ist die Stabilität im Zielzustand gegenüber dem Ausgangszustand deutlich geringer. Nur die S3 im Tageszeitraum ohne HVZ mit ihrem kürzeren Laufweg im Untersuchungsraum ist noch stabil (Verspätungsabbau). Die S2 im Tageszeitraum ohne HVZ mit dem eingleisigen Abschnitt Flughafen Terminal - Filderstadt ist nur labil (geringfügige Folgeverspätungen über den Laufweg).

In der HVZ werden die S-Bahnen im Zielzustand labil bis instabil, da hier insgesamt mehr Züge fahren die zudem noch in zeitlichen Taktabhängigkeiten zueinander stehen und über Eingleisigkeiten in der Rohrer Kurve und in Flughafen Terminal infrastrukturelle Engpässe aufweisen.

Die gilt natürlich auch für die RE und ICE im Zielzustand. Im Tageszeitraum sind RE und ICE in beide Richtungen nur labil. In der HVZ laufen die Züge labil mit Tendenz zur Instabilität bzw. instabil.

Allerdings wären die Werte für den Zielzustand ohne die zusätzlichen Züge in der HVZ zwar nicht stabil aber auch nicht instabil.

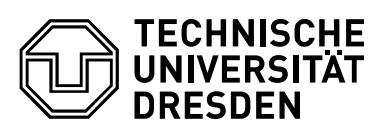

# 7 FAZIT DER UNTERSUCHUNGEN, ZU-SAMMENFASSUNG UND AUSBLICK

Mit dem Zielkonzept Stuttgart 21 sollen im Untersuchungsbereich Rohr – Flughafen (- Flughafenkurve/Filderstadt) zusätzlich zu den heutigen S-Bahnen auch RE und ICE fahren, in der HVZ bis zu 3 Züge pro Richtung und Stunde mehr.

Dabei gibt es aber auch zusätzliche infrastrukturelle Engpässe gegenüber dem Ausgangszustand 2014:

- Die beiden Gleise im Flughafen sollen nur entweder von ICE / RE oder S-Bahnen genutzt werden (wegen der unterschiedlichen Bahnsteighöhen), wodurch hier zusätzliche Eingleisigkeiten für S-Bahn und ICE / REbestehen.
- Die RE / ICE in Richtung Böblingen kreuzen den Fahrweg der S-Bahnen nach Flughafen in der neuen Rohrer Kurve niveaugleich.

Die Leistungsfähigkeit der Strecke zwischen Rohrer Kurve und Flughafen ist zwar im Zielzustand ausreichend. Die Probleme liegen aber eindeutig im Bahnhof Flughafen Terminal und in der Rohrer Kurve.

Hier liegen jeweils mehrere Trassen im Bahnhof sowie in dessen Ein- und Ausfädelung so dicht hintereinander, dass insbesondere in der Hauptverkehrszeit (aber auch im normalen Tageszeitraum) die Verspätung eines Zuges sofort größere Verspätungen aller nachfolgenden Züge bedeutet

Es bestehen in Flughafen Terminal Gleis 701 zwischen der ausfahrenden S2 nach Rohr, der aus Rohr einfahrenden und wendenden S3 nur 27 s sowie zwischen der ausfahrenden S3 und der einfahrenden S2 aus Rohr nur 21 s Pufferzeit.

Zudem gibt es einen weiteren Engpass in der Rohrer Kurve mit Pufferzeiten zwischen RE und S3 von nur 11 s sowie zwischen ICE und S3 von sogar nur 3 s!

Mittels Betriebssimulationen wurde deshalb der Zielzustand Stuttgart 21 hinsichtlich zu erwartender Stabilität untersucht und mit dem Ausgangszustand 2014 verglichen.

Die Verspätungsdaten als Eingangsgrößen für die Simulation wurden für ICE und RE den Mittelwerten der DB Netz AG Richtlinie 405 entnommen, für die S-Bahnen wurden die Verspätungen des Jahres 2013 ausgewertet. Dabei ergaben sich hier gegenüber den Mittelwerten für S-Bahnen aus der Richtlinie bedeutend höhere Werte sowohl für den Tageszeitraum als auch für die HVZ.

Weiterhin wurde mit realen Mindestwendezeiten und Mindesthaltezeiten entsprechend der Richtlinien 402 bzw 405 der DB Netz AG simuliert (und damit mit höhreren Werten gegenüber den idealisierten Werten aus dem Stresstest).

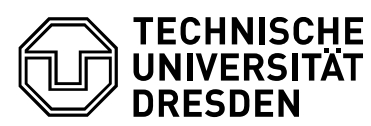

Es wurden für Ausgangszustand 2014 und Zielzustand Stuttgart 21 jeweils 100 "gestörte" Simulationsläufe durchgeführt und ausgewertet.

Im Ausgangszustand 2014 laufen im Tageszeitraum in der Simulation alle S-Bahn Linien stabil, induzierte Einbruchsverspätungen können über dem Laufweg abgebaut werden. Nur bei den HVZ S-Bahnen in Richtung Rohr ergeben sich in Flughafen Folgeverspätungen, die insgesamt eine noch labile Stabilität dieses Zuglaufes ergeben. Grund sind hier die hohen Verspätungsvorgaben aus den realen Urdaten.

Im Zielzustand Stuttgart 21 laufen insgesamt nur die S-Bahnen der S3 stabil, bei S2, ICE und RE ergeben sich über den Laufweg Folgeverspätungen pro Zug, die nicht mehr abgebaut werden können.

Insbesondere in der HVZ ergeben sich höhere Folgeverspätungen von knapp 3% bis zu 8,5% der Reisezeit des Zuglaufes. Damit sind insbesondere die Zugläufe der HVZ im Zielzustand nicht mehr stabil, Verspätungen können nicht abgebaut werden sondern schaukeln sich auf und können andere Bereiche außerhalb des Untersuchungsraumes negativ beeinflussen.

Die höchsten Folgeverspätungen im Zielzustand traten:

- im Ausbruch der Flughafenkurve in Richtung Stuttgart Hbf
- in Flughafen Terminal (2 Punkte)
- im Gleis Richtung Filderstadt sowie
- im Ausbruch aus der Rohrer Kurve in Richtung Böblingen

auf. Gegenüber dem Tageszeitraum sind die Verspätungen in der HVZ um bis zu 80% höher.

Mit den besonders hohen Verspätungen in der Richtung Flughafen Terminal - Flughafenkurve ergeben sich damit auch ungünstige Auswirkungen auf die ABS/NBS Stuttgart – Ulm, womit das dortige Fahrplan- und Taktgefüge gefährdet ist (Verspätungsgefahr für andere Züge auf dieser Strecke).

Insgesamt zeigten sich aus den Simulationsergebnissen als besonders problematische Bereiche im Zielzustand die Engpässe:

- Flughafen Terminal und
- Rohrer Kurve.

Diese Ergebnisse bedingen folgende Empfehlungen:

- Es muss auf die zusätzlichen Züge der HVZ im Zielzustand Stuttgart 21 im Untersuchungsbereich verzichtet werden.
- Die infrastrukturellen Engpässe Flughafen Terminal sowie Rohrer Kurve müssen beseitigt werden.

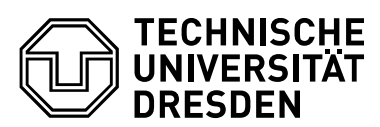

.

- Im Zielzustand wird in Flughafen Terminal auch im Tageszeitraum standardmäßig ein zweites Gleis für die S-Bahnen benötigt (oder alternativ eine zusätzliche Bahnsteigkante in Flughafen Terminal für RE / ICE)

Nur mit diesen Maßnahmen scheint auch für den Zielzustand ein stabiler Betrieb ohne eine Verschlechterung der Qualität gegenüber dem Ausgangszustand realisierbar.

Bei Neubauprojekten sollte man die Infrastruktur so dimensionieren, dass ein Verspätungsabbau möglich ist (aber kein wenn auch geringer Verspätungsaufbau entsteht), um die Zukunftsfähigkeit zu gewährleisten! Diesen Anforderungen genügt der Zielzustand Stuttgart 21 im Untersuchungsraum nicht.

Allerdings gelten selbst diese Aussagen nur ohne Erweiterung des S-Bahn Angebotes und ohne Erweiterung der S-Bahn nach Neuhausen.

Ein durchgängiger 10 Minuten Takt der S-Bahn in Flughafen Terminal ist für diesen Zielzustand aufgrund der Gleisbelegungen im Bahnhof nicht möglich.

Da im Zielzustand Stuttgart 21 der Bahnhof Flughafen Terminal für die S-Bahn gemäß Vorgaben nur eingleisig nutzbar ist und zudem die Ausfahrt aus Flughafen Terminal in Richtung Filderstadt bzw. die Einfahrt der S-Bahnen nach Filderstadt zu den größten Verspätungspunkten im Untersuchungsraum zählt, besteht damit auch für die Erweiterung der Strecke nach Neuhausen ein großes Risiko hinsichtlich Pünktlichkeit, da für die S-Bahn eine Kreuzungsmöglichkeit im Bahnhof Flughafen Terminal nicht mehr gegeben ist.

Zudem besteht nach Ablauf der Ausnahmegenehmigung ab 2035 oder bei vorher notwendigen Instandhaltungen bzw. Reparaturen wegen der dann erforderlichen Bauarbeiten im Tunnel die Gefahr langandauernder, großer betrieblicher Einschränkungen (Umleitung und Zugausfall wegen der potentiellen Eingleisigkeit für S-Bahn und ICE / RE).

Im Ergebnis der erzielten Simulationsergebnisse kann der Zielzustand Stuttgart 21 im Untersuchungsraum so nicht zur Realisierung empfohlen werden.

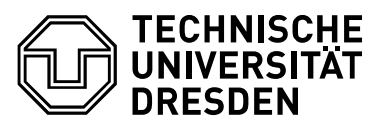

# QUELLENVERZEICHNIS

- [1] DB Netz AG: Richtlinie 405 Fahrwegkapazität; 2008
- [2] Oetting, A.: Physikalische Maßstäbe zur Beurteilung des Leistungsverhaltens von Eisenbahnstrecken, Dissertation, RWTH Aachen, 2005
- [3] DB Netz AG: Stresstest Stuttgart 21, Fahrplanrobustheitsprüfung; Frankfurt am Main, 30.06.2011
- [4] Schmidt, C.: Beitrag zur experimentellen Bestimmung der Wartezeitfunktion bei Leistungsuntersuchungen im spurgeführten Verkehr, Dissertation, Universität Stuttgart 2009
- [5] UIC: UIC Code 406, Capacity, UIC, Juni 2004
- [6] Pachl, J.: Systemtechnik des Schienenverkehrs. Teubner-Verlag, Stuttgart u. a. 1999
- [7] Deutsche Bahn AG: Das elektronische Kursbuch der Deutschen Bahn AG; http://kursbuch.bahn.de/hafas/kbview.exe; 2014
- [8] DB Netz AG: Infrastrukturregister: http://stredax.bahn.de/ISRViewer/public\_html\_de/svg/index.html
- [9] EBO "Eisenbahn-Bau- und Betriebsordnung vom 8. Mai 1967 (BGBl. 1967 II S. 1563), zuletzt durch Artikel 1 der Verordnung vom 25. Juli 2012 (BGBl. I S. 1703) geändert
- [10] BMVBS Schreiben– LA 15/32.31.01/17 DB 10– (Ausnahmegenehmigung) vom 18.06.2010
- [11] DB Projekt Stuttgart-Ulm GmbH: Planfeststellungsunterlagen PFA 1.3 Filderbereich mit Flughafenanbindung einschließlich L 1192/L 1204, Südumgehung Plieningen, Anlage 1 – Erläuterungsbericht, I, II und III - Beschreibung des Planfeststellungsbereiches sowie Planunterlagen, Stuttgart 16.09.2013
- [12] DB Projekt Bau GmbH: Datei: "20130515-PFA\_1\_3-Filderbereich\_mit\_Flughafenanbindung-Antragstrasse-1.pdf" vom 15.05.13
- [13] DB Netz AG: Datei "Fahrplanrobustheitspruefung Teil2 2011-06-30.pdf", 2011
- [14] DB Netz AG: Datei "Fahrplanrobustheitspruefung Teil3 2011-06-30.pdf", 2011
- [15] DB Netz AG: Datei "Filderstrecke-Mischverkehr Darstellung.pdf", 2011
- [16] sma und Partner AG: Audit zur Betriebsqualitätsüberprüfung Stuttgart 21, Schlussbericht, 21. Juli 2011, Version 1-00
- [17] Wende, D.: Fahrdynamik des Schienenverkehrs, B.G. Teubner Verlag Stuttgart Leipzig Wiesbaden 2003
- [18] Deutsche Bahn AG: Richtlinie 402 Trassenmanagement; 01/2001
- [19] Daubertshäuser, K.; Vieth, H.; König, R.; Steinborn, U.: Betriebliche und konzeptionelle Untersuchungen zum SPNV - Erfahrungen im S-Bahn-Netz Rhein-Main auf der Basis von Simulationsexperimenten; EI-Eisenbahningenieur, VDEI – Eurailpress, 05/2013, S. 86-90

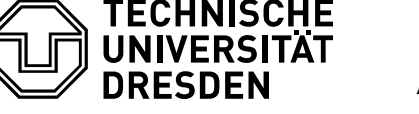

- [20] Lademann, F.: Bemessung von Begegnungsabschnitten auf eingleisigen S-Bahn-Strecken; Dissertation; TU Darmstadt; 2001
- [21] Martin, U.; Breuer, P.; Hantschel, R.: Leistungsuntersuchung Station Terminal in Stuttgart 21 Schlussbericht im Auftrag von DB Projektbau GmbH, März 2008
- [22] DB Regio AG, S-Bahn Stuttgart: http://www.s-bahnstuttgart.de/s\_stuttgart/view/puenktlichkeitswerte.shtml; Stuttgart, Mai 2014
- [23] Braun, M.: http://s-bahn-chaos.de/service/puenktlichkeits-undverspaetungsdiagramme/; Stuttgart, Mai 2014
- [24] DB Regio AG, S-Bahn Stuttgart: http://www.s-bahnstuttgart.de/s\_stuttgart/view/puenktlichkeitswerte.shtml; Stuttgart, Mai 2014
- [25] Protokoll des Ministerium für Verkehr und Infrastruktur Baden-Württemberg "rpspr-14-07-25-Stellungnahme-Leistungsfaehigkeit-Anl2.pdf" vom 29.03.2012
- [26] DB Netz AG: Stellungnahme des Vorhabenträgers "rps-pr-14-07-25-Stellungnahme-Leistungsfaehigkeit-Anl1.pdf" vom 24.07.2014

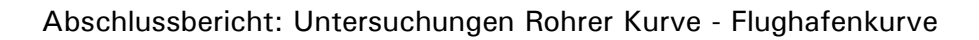

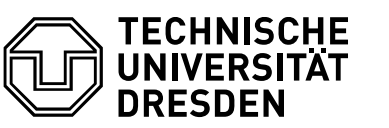

# ABBILDUNGSVERZEICHNIS

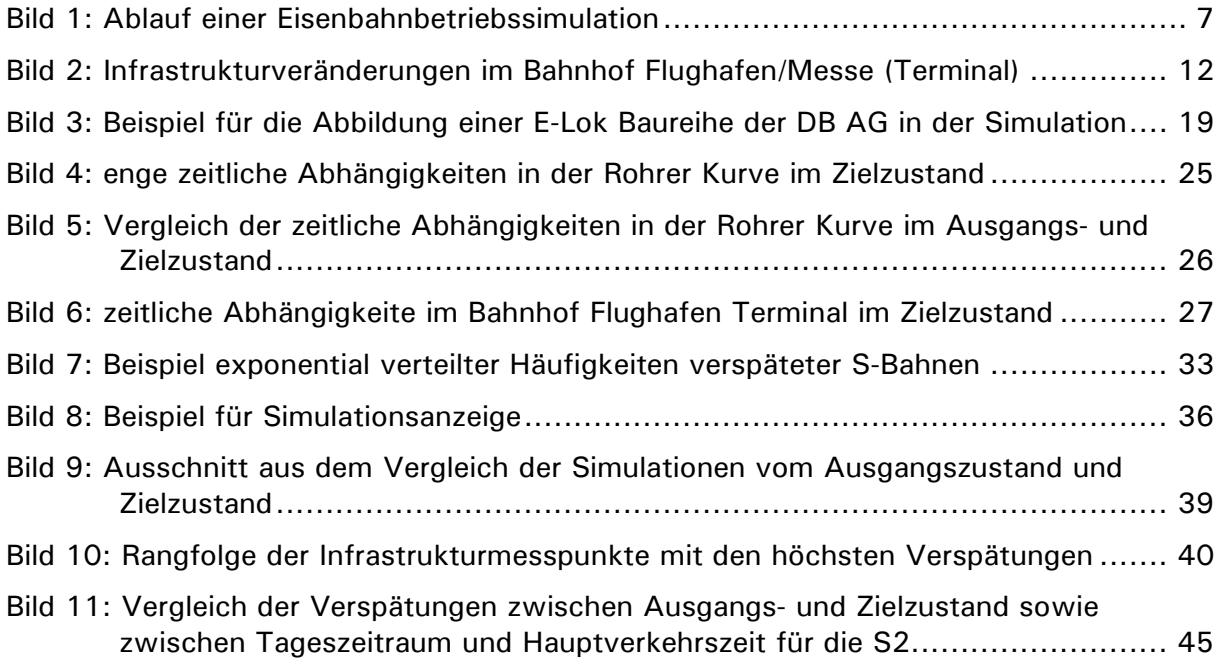

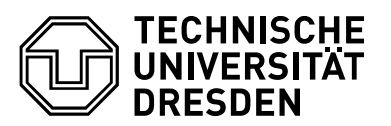

# **TABELLENVERZEICHNIS**

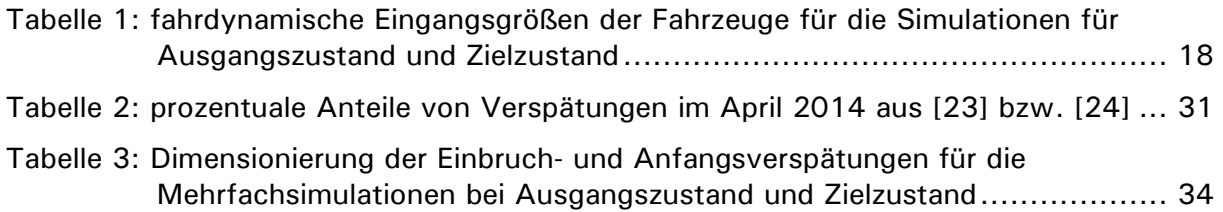

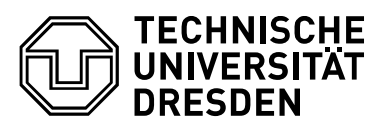

# ANLAGEN

- Anlage 1: Umfang und Grenzen der Infrastrukturabbildung in der Eisenbahnbetriebssimulation der TU Dresden
- Anlage 2: Infrastrukturabbildung in der Eisenbahnbetriebssimulation der TU Dresden - Detailansichten mit Hauptsignalen und Messpunkten im Ausgangszustand
- Anlage 3: Infrastrukturabbildung in der Eisenbahnbetriebssimulation der TU Dresden – Detailansichten mit Hauptsignalen und Messpunkten im Zielzustand
- Anlage 4: Fahrpläne für den Ausgangszustand
- Anlage 5: Fahrpläne für den Zielzustand
- Anlage 6: Gleisbelegung Rohrer Kurve und Bahnhof Flughafen/Messe für den Ausgangszustand und den Zielzustand
- Anlage 7: Ermittlung der Einbruchsverspätungen der S-Bahn in Vaihingen in Richtung Flughafen als Vorgabe für die Mehrfachsimulationen
- Anlage 8: Verspätungen für jeden Zug an den Messpunkten für den Ausgangszustand
- Anlage 9: Verspätungen für jeden Zug an den Messpunkten für den Zielzustand
- Anlage 10: Verspätungen an den Messpunkten pro Zuglinie
- Anlage 11: Vergleich der Verspätungen an den Messpunkten
- Anlage 12: Verspätungsentwicklung an den Betriebsstellen pro Zuglinie
- Anlage 13: Stabilität der simulierten Varianten anhand von Folgeverspätungen